# The<br>Book of<br>Games

### The class of the contract of the contract of the contract of the contract of the contract of the contract of the contract of the contract of the contract of the contract of the contract of the contract of the contract of t Bookof Games

**Pondering just whnt to do with the micro you** There's an air-sea hat the caping in the circuits contributions of  $\frac{1}{2}$  with the intervals  $\frac{1}{2}$  with  $\frac{1}{2}$  is  $\frac{1}{2}$  in  $\frac{1}{2}$  in  $\frac{1}{2}$  is the micro y got ior Christmas? At a loose end when it comes to game ideas? Never fear — the Book of Games is here!

The Computer and Video Games office is regularly deluged with programs from readers — more than enough to keep the magnzine full for the next of a top team<br>few centuries. So in order to hring you some of the BOMBER... few centuries. So in order to bring you some of the best games that we've received — but which have not been published within the pages of C&VG - we decided to put them together in this bumper bundle of post-Christmns fun.

All the games have been tried and tested by our husy team of reviewers so any hugs should he few Here they come again! You can't keep a good also down.<br>and lar between. We niso fried to keep the programs This time only Sharp owners can save the universe from bugand lar between. We also fried to keep the programs This time only short and sweet with the exception of World Cup. We thought it was worth giving more space to. It's a version of the game first published for the Sharp in our June issue - converted for the BBC machine. It proved popular with Sharp owners - so now BBC fons will get a chance to have a crack at the hig match.

#### CONTENTS

DRACIILA..... This one will send shivers down your spine. A hau experience for owners of those simister hieck ZXBI's.

Remember Hangman, that game you used to play on rainy afternoons? Well now it has heen transferred to the Atori. afternoons? Well now it has been transferred to the Atori.

INVADERS.................... .................. No compendium of games would he complete without a v sion of this all time ercede fevourite. Blest those little gre men on your Spectrum.

MASTER-MIND........... Test your powers of logic end deduction on the TRS-80. model II and III.

REACTION ..... . . . . . . . . . . . . . . . . . 8 How quick are you? Can you heat your Vic-20 to the punch? How quick are you? Can you heat your Vic-20 to the punch? PACMAN ...<br>Program this game in and stand by lor action of the stand of the stand is

PYRAMID OF SECRETS ,1(1 mysterious treesure. Only the brevest TRS-80 owners need! apply.

SNAKES <sup>12</sup> prove it! Slither up to your Aterl and program in this addiclive serpentine challenge.

RED ALERT <sup>13</sup> Scramble! The aliens are coming and it's your job to stop Bui you can bring it home on your ViC-20.

MAGIC SQUARE U Baffled, bothered and bawildered? You will be efter trying

BREAKOUT ......... ................... All the colours of the Spectrum ere used in this all ection arcade style game. If you don't went to become another brick in the wall - knock them down!

AIRATTACK There's an air-sea hattle raging in the circuits of an Atari 400. Wetch out for those ermoured balloons -- they are part or

WORLD CUP... 17 Return to those heady days of summer when the World Cup was still up for grabs. How would you have coped as meneger of <sup>a</sup> top team. The big match awaits on your BBC micro

BOMBER 2; You are the pilot on <sup>a</sup> do or die mission Your ancient bghle is running out of fuel. You are flying over a city full of skyscrapers. You need somewhere to land. Whal happen: next? Teke to the sky tn your BBC powered plene to lind out!

ALIEN ATTACK 2B

S.O.S MISSION Welcome captain, you are in charge of our latest specebattlecrusser on a mission to a planet infested with enemy bases. Can you destroy them before they get you? Sit down at your Pet and find oul.

COPY .. <sup>34</sup> Beat your Atom at its own game. Match every move it makes and you'll be a winner. If you fail. . . well, computers can he very nasty sometimes.

Wetch out for the enti-matter. Baware ol the ghosts. Enjoy playing this spirited Spectrum game!

3D MAZE ....35 Wender eround this impressive graphic maze and attempt to get out. Are you Sharp enough to find the exit?

GRAPHICAL GOLF This game gets the real game of golf off to a tee. There are all the frustrating hazards of the real game - plus the hig thrills. Can you score <sup>a</sup> hole in one on your ZXS1?

DODGEMS There's more than a touch of motorway madness about this four-wheeled wonder for Ihe BBC modal B.

ALPHAATTACK You are the last survivor on a planet devested by an alien etteck. Can you save your home with your Vic powered laser?

PACMAN , This arcade funster has inspired pop-records, TV ac t-shirts — and now this version for the Apple.

VICTORIAN SEWERS <sup>45</sup> Ace puzzler Stephen Shaw strikes again with this surprise package for the Texas TI 99/4A.

The Rook of Geneer is a supplement to Computer & Video Games magazine. Editorial and advertisement different Himmed House. 8, Nerbel Hill, London ECI R<br>518 Telephone Editorial: 61 278 8586, Advertising 20-278 BS2 Published

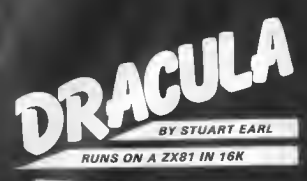

 $\overline{\omega} = \overline{\omega}$  $\overline{N}$ **Roman**  $x = 0$  $\frac{1}{10}$ **TAIT** ERI<br>FRI  $5s$  = FOR X  $0 - 8$ i a f **ANDREA**<br>PROTHI  $1000000$ ่อร  $0.2$  $\frac{27}{28}$  $\begin{array}{c} \n\sqrt{1} + \sqrt{1} + \$  $rac{8}{600}$ a **LET**<br>LET ٠è  $\begin{array}{l} \left\{ \begin{array}{l} \text{where} \begin{array}{l} \text{where} \begin{array}{l} \text{where} \begin{array}{l} \text{where} \begin{array}{l} \text{where} \begin{array}{l} \text{where} \begin{array}{l} \text{where} \end{array} \\ \text{where} \begin{array}{l} \text{where} \begin{array}{l} \text{where} \end{array} \\ \text{where} \begin{array}{l} \text{where} \begin{array}{l} \text{where} \end{array} \\ \text{where} \begin{array}{l} \text{where} \begin{array}{l} \text{where} \end{array} \\ \text{where} \begin{array}{l} \text$ 8ĕ  $188$ <br> $177$  $\frac{(RND+20)}{(RND+20)}$  =1 **Read**<br>610<br>1888  $\frac{128}{138}$  $\begin{smallmatrix} \{RNO & 2 \geq 0\} & 1\\ \{RNO\} & 2 \leq 1\end{smallmatrix}$   $\begin{smallmatrix} \{RNO\} & 2 \geq 0\} & 1\\ \{RNO\} & 2 \leq 0\end{smallmatrix}$   $\begin{smallmatrix} \{RNO\} & 2 \leq 0\} & 1\\ \{RNO\} & 2 \leq 0\end{smallmatrix}$   $\begin{smallmatrix} \{RNO\} & 2 \leq 0\} & 1\\ \{RNO\} & 2 \leq 0\end{smallmatrix}$   $\begin{smallmatrix} \{RNO\} & 2 \leq 0\} & 1\\$ (RND \*20)  $1991$  $\frac{1}{1002}$ 1002<br>1003<br>1005<br>11000<br>1200<br>1200<br>1200 **IXHMXDO** Ä 388 - 3 4  $310$ INKEY\$="1" THEN LET OS \*" Ģ IF. INKEYS='@" THEN LET DS="  $3331$ IF Deal THEN LET Z=2<br>LET Deal (INKEY\$="6") - Kal<br>LET Geo-(INKEY\$="6") - (INKEY  $360$  $\frac{1}{2}ET$  O=O+(INKEY\$="B") -(INKEY  $368$ **PRINT** INT AT C.C.D. -1<br>-358 IF AKC AND V=0 THEN LET A=8<br>-358 IF 81D AND V=8 THEN LET 5=5 THEN LET AND 380 IF BO AND UNB THEN LET BAB 388 PRINT INT AT A.B." INEN GOTO 10 ΞF  $\begin{array}{cccc} \mathbf{P}_{11} & \mathbf{P}_{21} & \mathbf{P}_{31} & \mathbf{P}_{32} & \mathbf{P}_{33} & \mathbf{P}_{34} \\ \mathbf{P}_{22} & \mathbf{P}_{31} & \mathbf{P}_{32} & \mathbf{P}_{33} & \mathbf{P}_{34} & \mathbf{P}_{35} \\ \mathbf{P}_{31} & \mathbf{P}_{31} & \mathbf{P}_{32} & \mathbf{P}_{33} & \mathbf{P}_{34} & \mathbf{P}_{35} & \mathbf{P}_{36} \\ \mathbf{P}_{42} & \mathbf{P}_{43} & \mathbf$ GONE<br>GONE  $TC \times E$ 

**CONSTR** 

 $\ddot{\circ}$ 

ື້4.10<br>4.20 44455666 438

defeathim you In this charming resume than the Dracula story you play the evil count who is<br>returning to his case the evil count who is<br>returning to his castle atter a night out. You must evade the priest and avoid the garlic to<br>reach y reach your costs before sunrise which will<br>Fhe program includes full instructions<br>and has a high score feature which allows<br>players to outer their names. SI@ GOTO 25@<br>:000 PAINT "YOU ARE DEAD,SCOAE-<br>3:100~T GIF 188-TO THE MEN COTO 1681<br>TP 188-TO THE MANUSCRIP NAME TO THE FEAR WHAT THREE<br>PROPERTY OF THE MANUSCRIP NAME TO THE MANUSCRIP OF THE MANUSCRIP OF THE MANUSCRIP OF THE MANUSCRIP OF THE MANUSCRIP OF THE MANUSCRIP OF THE M '≑o 1230 - 1230 - 1241 - 1250 - 1270 - 1280 - 1280 - 1280 - 1280 - 1280 - 1280 - 1280 - 1280 - 1280 - 1280 - 1280 - 1280 - 1280 - 1280 - 1280 - 1280 - 1280 - 1280 - 1280 - 1280 - 1280 - 1280 - 1280 - 1280 - 1280 - 1280 - 1280 "S=LEPT WT PERCONT RELIGIT STATES 5-RIGHT SAPYOU, EALL IN A P1.<br>DEFROIT EALL IN A P1.<br>A BATU PRESS & YOU<br>A BATU PRESS & YOU<br>A BATU PRESS AFT PAL<br>SETORE DAY PRE A BATT<br>SETORE DAY PRESS AFT POP<br>A T DAYLIGHT A THE R TE YOU GET TO THE D<br>OUT FOR THE SUINGING PRESS N/L" "ORACULE"  $7000$ 

**SITUMS** 

Listen to the children of the night . . . how

aweet they sound. Ahh. there you are my decerrers. We must return to our resting pl<br>in Costle Dracula. But look! There's the priest again. He<br>thinks he'll finish us this time. But we'll

# WORDFIND

5 OPEN #1,4,0, -K:<br>10 DIM ANSWER\$(20), BUESS\$(1), ALPHABET\$(2 ,), USER\* (201, CLUE\* <sup>&</sup>lt; 15) >0 GOTO 500 30 GRAPHICS 7<br>35 COLOR 3 35 COLOR <sup>3</sup> \_ <sup>n</sup> <sup>F</sup> X>=1 THEN PLOT 20,79:DRAWTO 20,20  $\frac{42}{15}$  X>=2 THEN PLOT 10,79:DRAWTO 20,59:<br>DRAWTO 30,79<br>THEN PLOT 20, 30:DRAWTO 30,20 IS24 NEXT I 44 IF X>=3 THEN PLOT 20,30:ORAWTO 30,20 F X>=3 THEN PLOT 20,30:ORAWTO 30,20<br>F X>=4 THEN PLOT 20,20:DRAWTO 80,20 DR<br>F X>=5 THEN PLOT 65,20:DRAWTO 65,25: 50 1F X>=5 THEN PLOT 65, 20: DRAWTO 65, 25: FOR I=1 TO 35:COLOR I:READ A, B:PLOT A, B: NEXT I: RESTORE 60 DATA 63, 26, 64, 26, 65, 26, 66, 26, 67, 26, 62, 27, 63, 27, 64, 27, 65, 27, 66, 27, 68, 27, 62, 28, 63, 28, 65, 28, 67, 28, 68, 28<br>70 'DATA 62, 29, 63, 29, 64, 29, 66, 27, 67, 29, 68 (RS (RS = ----- IF ANSWER<br>1, 29, 62, 30, 63, 30, 64, 30, 65, 30, 66, 30, 67, 30, NUSERS (I, I) = CHRS (32) 68, 30, 63, 31, 67, 31, 64, 32, 65, 32<br>80 DATA 66, 32 80 DATA 66,32 <sup>90</sup> IF X>=6 THEN COLOR 2:F0R <sup>I</sup> OR J=34 TO 44:PLOT I,J:NEXT J:NEXT | |<br>100 IF X>=7 THEN COLOR 1:PLOT 60,34:DRAWTO 6 TO 57,39:DRAWT0 57,46:PL0T 60,35:DRAWTO 58,39:DRAWTO 58,46<br>110 IF X>=S THEN COLOR 1:PLOT 70,34:DRAWTO TO 73,39:DRAWTO 73,46:PL0T 70,35:DRAWTO 630 7 :7 "LETTERS USED: "18.<br>72,39:DRAWTO 72,46<br>230,355 YOR THEN FOURD 3:PLOT 61.45:DRAW |:ALPHABETS(Y,Y)=GUESS\$:Y=Y+I 72,39:DRAWT0 72,46 <sup>120</sup> IF X>=9 THEN COLOR 3:PL0T 61,45:DRAW 120 IF X>=9 THEN CULUR STELUT BITTLEM THE METHOD TO 64:COLOR 2:PL0T 1,4 635 IF Y>26 THEN Y=26  $61$ GRAWTO 1,57: NEXT I 125 IF X>=9 THEN COLOR 3:PLOT 62,58:DRAW SWERS (I, I) THEN USERS (I, S.) THEN COLOR 3. POST OF 61,59: WHEN THEN  $\frac{1}{2}$ 58:PHOT 61,35: DRAWING 64,59<br>TO 63,58:PLO THEN COLOR 3:PLOT 65 4A:DRAWING 1F F=1 THEN 80TO 665 TO 63,5B:PLOT 61,59:DRAWTO 64,59<br>130 IF X=10 THEN COLOR 2:PLOT 1 44:DRAWTO 650 TO 65,58:FOR 1=66 TO 69:PL0T 1,46:DRAWTO 660 NEXT I:50TO 670<br>1,57:NEXT I WEST TO DR 3: PLOT 47 SG:PLOT 11:50LIND 0.0.0.0:F=0:50TO 660 <sup>138</sup> IF X=10 THEN COLOR 3:PLOT 67,5S:PLOT 6B,5B:PLOT 66,59:DRAWT0 69,59 145 FOR T=1 TO 750 INEXT T I50 GRAPHICS 1+16:COLOR I:SETCOLOR 0,0,0 1SETCOLOR 4,0,8:7 #6; THE ANSWER WAS "17 + SETCOLOR 4,0 % MST = ME MARRER MOVED = 1000 = 7 = 2006 FOR THE TO 4<br>
#6:7 #6:7 #6:4NSWER\$ 3.FOR TO 2001SOMED 0, TO ISSETCOLOR 0, S.12/TIPOSITIO<br>
J.B.10:MEXT J.SOUND 0,0,0,00MEXT 1<br>
J.B.10:MEXT J.SOUND 0,0,00MEXT 1 JB0 RUN<br>490 FOR T-I TO 500+50\*X:NEXT T;SOUND 0,0<br>,0,0:GOTO 600 500 7 "}WORDFIND":7 :POKE 752,1:7 "Do yo <sup>u</sup> want instructions CY or N) ?":6ET HI S10 IF CHR\*(K)="Y" THEN GOSUB 1000 520 POKE 752, I:? "}INPUT YOUR WORDS":?<br>(not more than 20 Istters).":? "?" S $22$  FOR I=I TO 20:GET  $\#1$ , K:ANSWER\$(I, I)= CHR\$(K):IF CHR\$(K)="\*" THEN ANSWERS(I **BY A. J. DAVIS** 

**RUNS ON AN ATARI 400** 

**IN 16K** 

The object of Word Find is to guess the hidden word You simply have to type in your choice of letters which will gradually reveal the secret word.

game Hangman an unfortunate character is gradually progressing toward his doom each time you make a

Will you be able to beat your opponent - and the Hangman - before the poor little chapsiaris to daugle?

The 's' character is a clear screen command and it appears in lines 500, 520 and 530. The 'c' in line 1035 should be typed in inverse video.

524 NEXT I<br>525 IF LEN(ANSWER\$)>20 THEN 515 527 CLUES=""<br>530 ? :? ")INPUT YOUR CLUE":? "(not mo than IS letters)": INPUT CLUES <sup>535</sup> IF LEN(CLUE\*)>15 THEN CLUE\*="" : GOTO 527<br>540 USER\$="":FOR I=1 TO LEN(ANSWER\$):USE<br>ANGLES: THE AUGUST ALL LIFERACTED THE R\*(I.I) = "-": IF ANSWER\*(I, I) =CHR\*(32) THE S45 IF ASC(ANSWER\*(I, I))<65 OR ASC(ANSWE R\$(I,I)))90 THEN USER\$(I,I)=ANSWER\$(I,I)<br>550 NEXT I<br>590 X=0:Y=1 600 GRAPHICS 2:COL0R <sup>1</sup> 610 POSITION 0,3:7 #6;USER\$ 620 POSITION 0,9:COLOR 2:? #6; "CLUE:";CL UE\*<br>630 ? :? "LETTERS USED:-";ALPHABET\$:? "I NPUT YOUR GUESS": GET #1, K: GUESS == CHR\$ (K)  $640$  FOR  $1=1$  TO LEN (ANSWERS) : IF GUESSS=AN SWER\*(I,I) THEN USER\*CI,IF GUESS%=AN<br>SWER%(I,I) THEN USER%(I,I)=GUESS%:Z=Z+I:<br>SWER%(I,I) THEN USER COR.S=5 POSITION 1-1,31? \*6;GUESS»:F=1 660 NEXT I: GOTO 670 665 FOR J=1 TO 20: BOUND 0,50,10,14: NEXT <sup>670</sup> IF USER\*=ANSWER\* THEN SOTO <sup>900</sup> <sup>680</sup> IF Z=0 THEN X=X+l=SOUND 0,200,4,12:6 OTO 30 700 GOTO 630 i ? "CORRECT"<br>A GRAPHICS 2→16:FOR T≔1 TO 4:FOR S™I T (  $0$  I5:SETCOLOR  $\theta$ , S, 12/T:POSITION  $\theta$ , 3:7 #6 9IS BETCOLOR 4, 16-S, T:POSITION 0,6:7 #6; ...\*SWER\*i SOUND 1,200/T,10,10 920 FOR TIME=I TO 20:NEXT TIME<br>930 NEXT S:NEXT T 940 SOUND 0,0,0,0:SOUND 1,0,0,0:RUN<br>1000 7 :? "The object of NORDFIND is to<br>guess the";:? "hidden ward entered by yo ur opponent" 1010 7 :? "Your opponent eust enter the Word(s) of his choice letter by letter and .press '\*' to end it.' and .press " to end it."<br>1020 7 17 "You eust guess letters in tur n. To do this eimply type the letter of your'  $1025$  ? "choice." 1025 7 "choice."<br>1030 7 :? "The computer will do the rest 1035 ? 1? "PRESS C TO CONTINUE":GET #1,K<br>#IF CHR\$(K)="C" THEN RETURN 1040 GOTO

2 LET UNAND LET INFORMED ION<br>0: GO SUB 1000, PAPER B: LET 19<br>7: LLS : LET bs w R. INK 2<br>2 1 ET 35 7 <sup>1</sup> 10 DATA & A A A 11 08118118 517 08<br>0110119 517 1908 110 06001999<br>0. P <sup>11</sup> 0678 1119 1908 1909 1909<br>010 <sub>19</sub> 510 19011901 5210 0601106<br>010 19109000 510 06001000 510 10<br>010 19109000 510 06001000 510 10 0011, BIN 11000011<br>10. DRTA BAGO 111001, BIN 00111<br>111, BIN 0000011, BIN 11118011, BI<br>110, BIN 000011 10011111, BIN 1111<br>70101111, BOOGO110, BIN 0000000000<br>0110, BIN 00000110, BOOGO100, BIN 000<br>11111, BIN 1111111, BIN 1111 N  $0.120$  $0, 9$ 7 LET SCRE. LET /t=0. LET lim PRINT "SCORE." : SE  $20 \text{ LEFT}$   $-18$ <br> $20 \text{ LEFT}$   $-10$ <br> $-100 \text{}$   $-14$ <br> $-25 \text{ FOR}$   $-14$ TO 148<br>) 7. READ a POKE<br>a NEXT f บธลิ  $CHRS$   $(n) + r$ , a  $\frac{1}{28}$   $\frac{1}{28}$  IF RND (.90 THÊN SO TH' 78<br>FER (.94), LET (pal, 78<br>PRINT RT (.94), NP 24<br>THE SEREENS (591, 27), 70 24<br>TIO 488<br>NP 488 ø  $\frac{61}{62}$ R.  $0.56$  $\approx y_i$ IF INKEY `ຣຣັ  $\mathcal{R}$ - 10<br>S  $\frac{5}{2}$  $1$   $\sim$   $\omega$   $\approx$  $N \frac{71}{90}$ NEXT C: LET LD NO 75  $^{\prime\prime}$ , AT 21, t, 55 BØ IF INKEYS="#" THEN LET L=L+  $2.17$ IF INKEYS-"5" THEN LET L=Lg. IF (1831 THEN LET (831)<br>IF (485 THEN LET (831)<br>NET (1880)<br>LET (1880)<br>NEXT 9 Æ  $100$  $110$  $\frac{1}{1}$  $\frac{9}{2}$  $\frac{1}{2}$ 165 STOP PLOT 821+3,3<br>LET 11:11:1<br>IF (1)3 AND 10=1 THEN RETUR  $500$  $201$  $500$ V<br>2003 IF LL2 7HEN GO TO 61<br>230 DRAH 0,ABS (18.333333338k)-<br>230 DRAH 0,ABS (18.333333338k)-<br>230 DRAH 0,053 3330 DRAU OVER 1,0,RBS ((6,3333)<br>- 255 IF SCREEN\$ (K,l)()" " Then<br>- 255 IF SCREEN\$ (K,l)()" " Then<br>- 255 IF (()Uy AND Loss T" LOUG AND LOES THEN RETU -20 GO TO 51<br>SØØ PRINT AT K.U."%<br>SIO POR (=1 TO 9: BEEP .02,1; N<br>EXT ( ...<br>328 RRINT AT K.(-1, 100%)<br>328 RRINT AT K.(-1, 2, 200%)<br>330 PD TO 191<br>330 PRINT .AT 0, 11:55-10,."<br>480 PRINT .AT 0, 11:55-10,." 68 T0 191<br>PRINT ,AT 0, Lis5+10,," "<br>INK 9<br>PRINT AT 20, U*"S*";AT 21, L-1 á ĩā  $+30$ .<br>FOR  $18 - 18$  TO 18  $4.30$ LUN 15-10 TO 1<br>BEER .05.1<br>BORDER RND\*5+1<br>NEXT 1  $440$  $4450$ <br> $450$ <br> $450$ NEXT /<br>PRINT RT K.U."

WDE **BY ANDREW FILBY** 

#### **RUNS ON A SPECTRUM IN 16K**

Those neary gliens ore buck ggain. And they are as dan- saving byperspace button gerous cs ever.

using your lesse bess. But ton your score decreases. you can only fire three times at any one allen. The good before you blast him the news is that you can blast more you'll score - but you their painties with your only have five lives to play lesser. The bod news is that with, so don't let them get too those missiles will home in closel Use 'm' to move right. on you.

You may also use the life but only six times. And each You can detend yourself time you press the panic but-

The lower the clien is "b' to go left. and 'a' to fire.

460 PRINT AT 20, L,  $T.7T 21,1-1$ 人名称  $\begin{array}{c} \text{INK} \\ \frac{LET}{2} \\ \end{array}$ 465 INK 2<br>470 LET 1:=1:-1<br>490 BO TO 191:00 PR TO 1900<br>590 BO TO 191:00 ST TNVERSE 1,"H<br>500 BOINT RT 10, ST TEP -1<br>503 RRINT RT 21, 1;" ", AT X, U;"  $810$ BORDER RND\*5+1. BEEP .02.f **NEW DEFINITION CONTRACT CONTRACT (200)**<br>2000 LET 14, 200 PM (1900)<br>2000 DEFINITION CONTRACT (200)<br>2000 PEAN CRIP (200)<br>2000 PEAN CRIP (200)<br>2000 PEAN CRIP (200)<br>2001 TE 2000 PHAT FIEL FORM CYPU MP<br>2001 TE 2000 LET CRIP (2 NEXT : **RVES** UE beaten BB2 PRINT a\$." has a high score 802 MWINT<br>01 "This The 21.0, INVERSE<br>810 PRINT RT 21.0, INVERSE<br>855 'a' to play again", IN DE 1. P  $\frac{1}{2}$ 511 RESTORE<br>312 RAPER 6, BORDER 1<br>315 IF St>hs THEN LET hs=st<br>320 LET (\$=INKEY\$, ,,, Lis INKEVI CLS . GO TO 840 IF 850 GO TD 820<br>800 RRPER 1: CL5 : INK 7<br>804 PRINT TAB 4, INVERSE 1, 2008<br>E ATTRCK--0-- A.FILBY", INVERSE 1910 RRINT ("The object of the Search")<br>
Same Sint ("The object of the Search")<br>
Same Sint ("The Search")<br>
Same Since 1923 Search ("The Search")<br>
1926 RRINT For an on your if you is<br>
"" "all home an on your if you"<br>
"" "al y, will home in on you. If an<br>conduct port will be assembled it<br>Hypersopher to be safe, but it<br>wer an alian is the more rhy<br>wer an alian is the more po<br>id you can hyou have 5 tiv  $\frac{1}{7}$  he a the first The to<br>I you have 5 tives a<br>Move for side to<br>A 5 times as fire<br>A ... ินอ์บี can na<br>1 de <sub>an</sub>  $\frac{1}{2}$ PRINT "You can useHyPERSPRO as an aliadh, "You can was an aliadh"<br>igeil phinn aliadh o leas is<br>at any aliadh 3 times.<br>can stop th bomba" m'<br>low to moveleft and<br>ht, b'to moveleft and yau can bashiy fire<br>jubu can only fire times.your to move fis  $f:9$ ase PRINT "'v' puts you into Hy INSO<br>ISSO INPUT "press "enter" to sta<br>ISSO INPUT "press "enter" to sta<br>ISSO RETURN

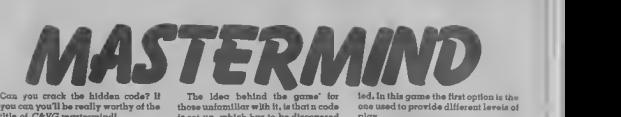

Mastermind. One of its strongest fea- two ways. 2390-2410). Then there is a brief set of graphics. both in Firstly the number letters in use instructions (100-160). lures is the use of graphics, both in Firstly the number letters in use the initial display and in the depict- may be varied. Secondly the number

the of C&VG mentermind is set-up, which has to be discovered play.<br>The program plays the part of the in as few attempts as possible. The On The program plays the part of the in as iew attempts as possible. The Con HUNning the program there is code-maker in the popular game of difficulty factor may be altered in an iailtial graphic title frame (10-90,

the initial display and in the depict- may be varied. Secondly the number Then the level of play can be too of positions in the code may be var- entered by the user typing 1.2 or 3.

difficulty factor may be altered in an initial graphic title frame (10-90, two ways. 2390-2410). Then there is a hrief set of

entered by the user typing i.2 or 3.

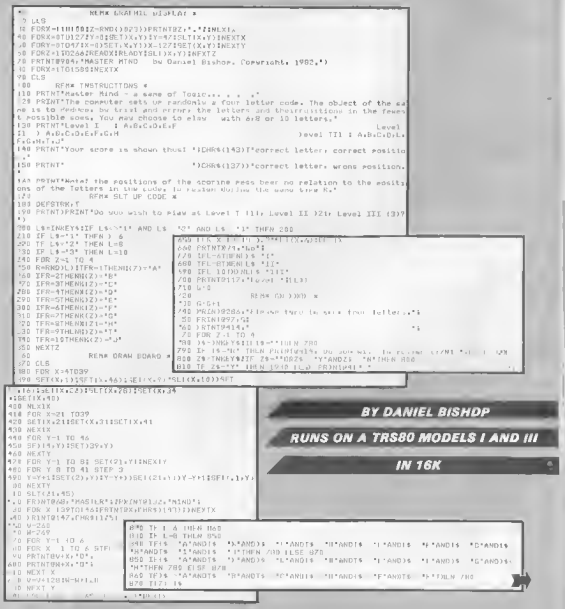

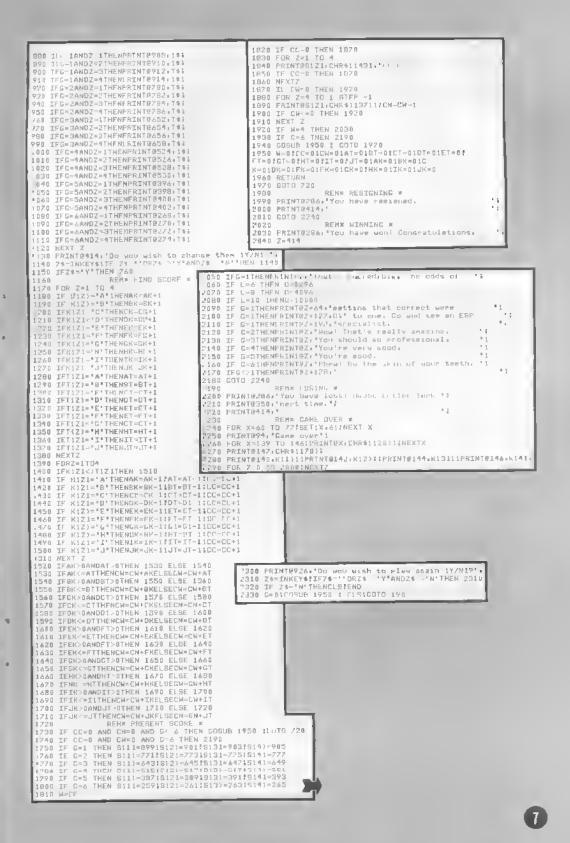

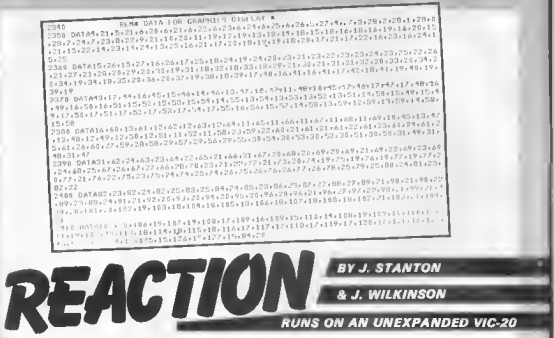

What to hone your reactions for those games of Defender, Frogger  $-$  and of course. Pengo  $-$  down at your local arcode? Well here's the come that will test your mind to eve powers to the full.

The rules ore simple. All you have to do is wait for a dot to oppect on the screen, a noise

from your computer and the screen colour to change. As soon as this happens you must the spoce bar.

Your reaction time is linshed up, and there is also a high score feature which you set with your first attempt.

Further attempts receive com-

ments from your computer and a sultable jingle, instructions are included in the program which uses the Vic's sound, visual, and coinur incilities to the full and should provide a good test to skill for any orcade fon willing to take n hreck from hinsting multi-coloured nliens!

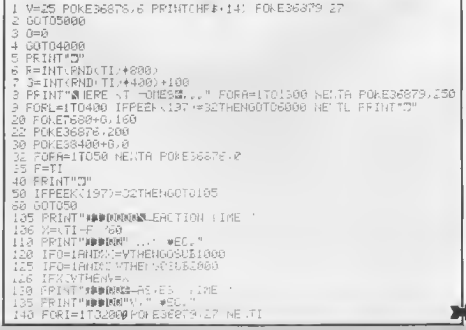

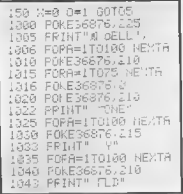

**REACTION** 

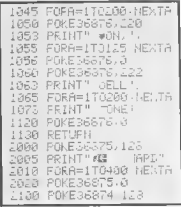

### **REACTION**

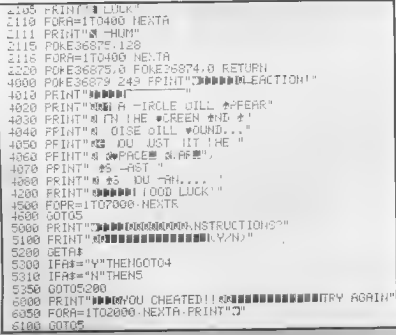

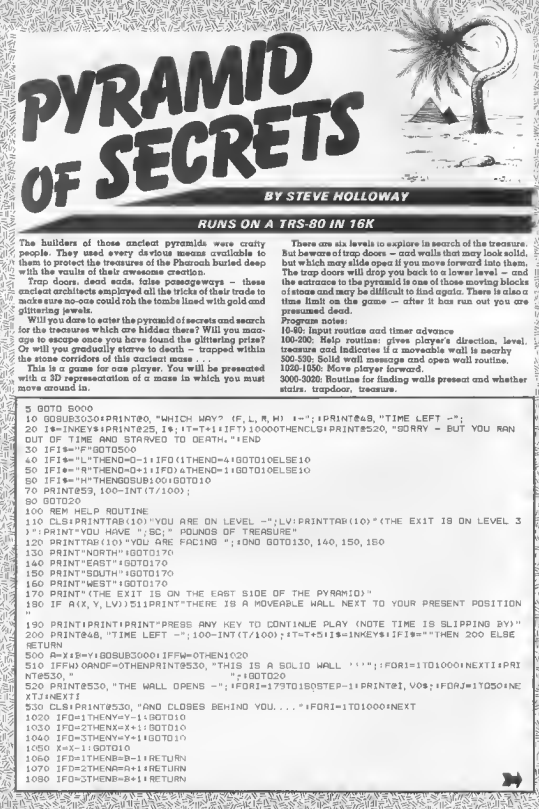

**《全国》 医心理学 化学生学 医心脏性 医上皮性发育 医心理学** 

1090 8:0-11 RETURN 3000 NH=A (A, B, LV) AND21HW=A (A, B, LV) AND11EW=A (A, 8, LV) AND41SW=A (A, B, LV) AND81FW=NW1R WHEN I LW=WW (BW=SW) ST=A (A, B, LV) AND96: TR=A (A, B, LV) AND16| PI=A (A, B, LV) AND128| IFD=17HE **N3020** 3010 FORI=1TOD-11Z=FW:FW=RW:RW=BW:BW=UN:LW=ZINEXT1 3020 F=A(X, Y, LV) AND (FW#512) +RETURN 3030 IFA(X, Y, LV) =769THENSSORELSEA=X+8mY+GOSUB3000+1FPI) (ANDRND(9)=4THENGOBUB5600 **IBOTOTO** 3040 IF57-64THENCLSILV=LV-1|ARINT0520, "GOING UP STAIRS" (GDSUB70501GOT01020ELSEIP ST=32THENCLSILV=LV+1IPRINT@520, "GOING DOWNSTAIRS"1GOSUB7050160T01020 3050 IFTR) OTHENSC=SC+RND(10) \*10:CLS+RRINT0520, "YOU HAVE COLLECTED MORE RARE TREA **SURES** YOU NOW HAVE"; SC; "POUNDS" | A (X, Y, LV) = A (X, Y, LV) -16: 908U87050 | 90T010 3060 CLSIPRINT@141, V0\$; IPRINT@179, V0\$; IIFLW) OPRINT@74, XA\$; IPRINT@970, XB\$;ELSEPR1 NT#129. W3\$: : PRINT@897, W4\$; 3070 IFRN0 OPRINTE116, XB\$; : PRINT@1012, XA\$; ELSEPRINT@180, W3\$; : ARINT@948, W4\$; 3080 IFFW OPRINT@142, W1\$; : PRINT@910, W2\$; IRETURN 3090 GOSUB1060 80SUB3000 3100 IFST=32PRINT@540, S1\$;:RETURNELSEIFST=64PRINT@540, S2\$; IRETURN 3110 IFLW OPRINT@142, XC\$; : PRINT@910, XE\$; ELSEPRINT@334, W7\$; : PRINT@718, W8\$; 3120 IFRW OPRINT@299, XD\$;: PRINT@811, XF\$;ELBEPRINT@363, W7\$; IPRINT@747, W8\$; 3130 IFTR) OPRINT@B61, TR\$; 3150 PRINT@342, V1\$;:PRINT@362, V1\$;:IFFW) 0THENPRINT@343, W5\$; ?PRINT@727, W6\$; ! RETUR  $\mathbf{A}$ 3160 GOBUB1060 60SU83000 \* 3170 IFBT=32THENPRINT@540, S1\$; IRETURNELSEIFST=64PRINT@540, S2\$; IRETURN 3180 IFLW) OPRINT@343, XG\$; IPRINT@727, XH\$; ELSEPRINT@407, WA\$; IPRINT@663, WA\$; 3190 IFRM OPRINT #423, X1\$; IPRINT@678, XJ\$; ELSEPRINT@423, MA\$; IPRINT@679, MA\$; 3200 PRINT0410, V3\$; IRRINT0422, V3\$; I IFTR) OPRINT0733, TR\$; 3210 IFFW) OPRINT@411, W99; IPRINT@667, W99; IRETURN 3220 GOSUB1060:GOSU83000:IFST=32PRINT@540,S1\$;:RETURNELSEIFST=64PRINT@540,S2\$;IR **FTURN** 3230 IFLM OPRINT@411, CHR\$(176) ;CHR\$(26) ;CHR\$(131) ; : RRINT@667, CHR\$(131) ;CHR\$(27) ; CHR\$(176) ;ELSEPRINT@475, CHR\$(140) ;CHR\$(140) ;: ARINT@603, CHR\$(140) ;CHR\$(140) ; 3240 IFRN OPRINT@484.CHR#(131);CHR#(27);CHR#(175); (PRINT@612.CHR#(175);CHR#(26); CHR\$ (131) ; ELSEARINT@484, CHR\$ (140) ; CHR\$ (140) ; : PRINT@512, CHR\$ (140) ; CHR\$ (140) 3260 PRINTE477, CHR\$ (188) ;CHR\$ (24) ;CHR\$ (26) ;V\$;CHR\$ (143) ; IPRINTE483, CHR\$ (188) ;CHR \$(24); CHR\$(26); V\$: CHR\$(143) 3270 IFFW OPRINT@478, STRING\$ (5, 140) ; (PRINT@506, STRING\$ (5, 140) ; (RETURNELSEARINT@4 78, CHR\$(176); CHR\$(26); CHR\$(179); CHR\$(32); CHR\$(179); CHR\$(27); CHR\$(176); (PRINT@606 CHR\$ (131) : LARINT@610, CHR\$ (131) ; : RETURN 4000 RETURN 5500 CLS: ARINTé520, "YOU ARE OUT '" : PRINT (ARINT" TIME LEFT": 32-INT(T/1000) | TREASURE COLLECTED -";SC;" POUNDS":1F SC) 200 PRINT" TRU V ORTNT: PRINT<sup>H</sup> EXCELLENT II" IENDELSE PRINT"YOU DID WELL TO ESCAPE. " FEND 5600 CLSIPRINT" YOU HAVE STEPPED ON A MOVEABLE TRAADOOR AND ARE "FORI=154T01020 STEP64: PRINT@I, "FALL ING"; IFORJ=1T030 INEXTJIPRINT@1, ' " INEXTILLV=LV+1 IRETU 6000 CLEAR 900+DEFINTA-Z+DIMA(11, 11, 6)+CLS+PRINT#282, "T H E"+PRINT#406, "P Y R A RN M I D":PRINT@532, "O F & E C R E T &"<br>6010 PRINT@588, "";:FDRI=1TD8:PRINT"/ ";CHR\$(27);:NEXTI:ARINT"/";CHR\$(32);" ";CHR \$ (26) ; I FORT=1TOB I PRINTCHR\$ (92) ; CHR\$ (32) ; CHR\$ (26) ; INEXTI I RRINT@540, STRING\$ (54, "-" 6020 PRINTE780, "WRITTEN BY STEVE HOLLOWAY, FEB 1982"ILV=5IA(6, 5, 1)=234A(9, 6, 3)  $=765$ 6030 N1=7-LV:N2=12-N1:FDRX=N1TDN2:FDRY=N1TDN2:READA:A(X, Y, LV)=A:NEXTY:NEXTX:LV=L V-II IFLV) OTHENBO30 6040 WIS-STRING\$(37, 131) #W2\$-STRING\$(37, 175) #W3\$-STRING\$(12, 131) #W4\$-STRING\$(12, 176) 1XRS=CHRS(131)+CHRS(140)+CHRS(176) 1XBS=CHRS(176)+CHRS(140)+CHRS(131)1RR1NT"P RESS '1' FOR INSTRUCTIONS OR ANY OTHER KEY TO CONTINUE" 6050 19=INKEY\$1IFI\$=""THEN60SOELSEPRINT"JUST A MOMENT"|IFI\$="I"GOSUB8000 6060 VS=CHRS (181) +CHRS (26) +CHRS (24) IFOR1=170131V06=V05+V64NEXT1+XCS=CHRS (140) +CH R\$(176) +CHR\$(26) + XA\$+CHR\$(26) + XA\$1XD\$=XB\$+CHR\$(27) + XB\$+CHR\$(27) +CHR\$(176) +CHR\$(1  $AO1$ 6070 XES=CHR\$(140)+CHR\$(131)+CHR\$(27)+XB\$+CHR\$(27)+XB\$+1XF\$=XA\$+CHR\$(26)+XA\$+CHR\$ (26) +CHR\$(131) +CHR\$(140) IFORI=1TO7:V1\$=V1\$+V\$:NEXTI:W7\$=STRING\$(8, 131) IW8\$=STRIN G\$(8, 176) (W5+-STRING+ (15, 131) (W6+-STRING+ (15, 176) 6080 S1\*="STAIRS"+CHR\*(26)+STRING\*(5, 24)+"DOWN":S2\*="STAIRS"+CHR\*(26)+STRING\*(4, 24) + "UP" I TR\$="TREASURE" 6090 W98=STRING\$(11, 140) | WAS=STRING\$(3, 140) | V38=CHR\$(188) +CHR\$(26) +CHR\$(24) +V\$+V \$+V\$+CHR\$(143)+XG\$=CHR\$(140)+CHR\$(176)+CHR\$(26)+CHR\$(131)+XH\$=CHR\$(140)+CHR\$(13) ) +CHR\$(27) +CHR\$(176) / X1\$=CHR\$(131) +CHR\$(27) +CHR\$(176) +CHR\$(140)

6100 XJS=CHRS(176)+CHRS(26)+CHRS(131)+CHRS(140) 6110 FORI=17011:FORJ=17011:READA:A(I, J, 6)=A:NEXTJ:NEXTI 6120 PRINTTAB (8) "PRESS (F) TO OPEN ENTRANCE AND START EXPLORING" 6980 D=4:X=9:Y=6:LV=3:SC=0:T=0 6990 1\$=INKEY\$:IFI\$="F"THENCLS:DOTO520ELSE6990 7000 88783, 5, 1, 5, 5, 5, 9, 3, 9, 2, 13, 2, 5, 5, 9, 14, 64, 10, 14, 64, 10, 3, 13, 2, 9, 3, 8, 3, 12, 2, 12  $\overline{1, 2, 3, 10, 10, 2, 5, 8, 3, 29, 10, 6, 12, 14, 10, 11, 14, 2, 5, 12, 3, 1, 9, 10, 6, 1, 8, 3, 1, 12, 10, 10, 10, 11, 12, 13, 14, 15, 16, 17, 18, 19, 10, 10, 10, 11, 12, 13, 14, 15, 16, 17, 18, 19, 10, 10, 10, 11, 12$ 2, 23, 14, 10, 32, 10, 2063, 10, 10, 6, 5, 13, 6, 5, 12, 519, 12, 32 7010 DATAI9, 133, 5, 5, 2053, 13, 32, 32, 3, 5, 9, 515, 5, 12, 3, 8, 7, 12, 10, 64, 9, 10, 6, 5, 5, 4, 5, 8, 6, 1, 5, 13, 7, 5, 8, 11, 2062, 64, 1, 13, 11, 10, 6, 517, 5, 4, 5, 140, 14 7020 DATA3, 1, 5, 133, 13, 10, 6, 9, 64, 32, 6, 137, 2, 133, 9, 3, 12, 2, 141, 10, 6, 32, 2062, 6, 12, 3, 5, 32, 10, 64, 9, 6, 5, 140, 32<br>7030 DATA7, 9, 23, 5, 5, 5, 1, 1, 5, 5, 9, 27, 6, 9, 7, 5, 9, 14, 10, 11, 7, 8, 10, 11, 6, 5, 9, 2, 5, 8, 2, 29 , 10, 10, 2, 1, 4109, 1034, 10, 27, 10, 6, 5, 8, 10, 10, 10, 3, 12, 10, 6, 12, 3, 5, 12, 6, 12, 10, 10, 7, 0,  $5, 9, 14, 3, 9$ 7040 DATR3, 5, 8, 6, 5, 12, 11, 6, 5, 12, 10, 10, 7, 4, 5, 1, 13, 6, 1, 5, 5, 12, 6, 5, 9, 3, 12, 64, 7, 4, 1, 5, 9, 3, 29, 10, 2, 5, 12, 3, 29, 10, 54, 10, 6, 5, 12, 6, 5, 13, 6, 5, 12, 6, 12 7050 FORI=1T01000 INEXTI ICLS IRETURN 8000 CLS:PRINTTAB(10) "P Y R A M 1 D OF SECRET S" IPRINT IPRINT"YOU ARE O UTB1DE THE ENTRANCE OF THE PYRAMID. IN A MOMENT YOU CAN ENTER AND FIND YOUR WAY AROUND. BOIO PRINT"THERE ARE TEN TREASURES TO FIND AND MINOR HAZARDS TO AVOID THERE ARE SOME TRAPS IN THE FLOOR WHICH WILL DROP YOU TO THE LEVEL BELOW SOME TIMES AND THERE ARE WALLS WHICH LOOK SOL1D BUT" 8020 PRINT"WHICH WILL ALLOW YOU THROUGH IF YOU MOVE FOREWARD INTO THEM. YOU CONT ROL YOUR WAY THROUGH THE PYRAMID USING (R) TO TURN RIGHT, (F) FOR FOREWARD, (L) TO TURN LEFT (H) WILL TELL YOU THE LEVEL YOU ARE ON AND 8030 PRINT"THE DIRECTION YOU ARE FACING BUT REDUCE YOUR TIME. YOUR TIME 18 LIMITED SO DON'T TAKE TOO LONG PONDERING '" RETURN SSSNAKE Are you a slippery customer? Then here's your chance to prove it. The aim of this two player game is to trop your opponent in the colls of your snake while at the same time avoiding getting trapped vourself. You cannot go back on yourself or touch your own line. You must not louch your opponent's line. Also **BY STEVEN JERATH** you have to stay away from the stars which dot the screen and of course you must stay away from the **RUNS ON AN ATARI 400 IN 16K** walls. PLAYER 1 LOSES 103 R2=R2+1: IF R2>9 THEN 500  $CORES<sup>n</sup>$ 10 GRAPHICS 7+16:V1=0:V2=0:H1=1:H2=-1 **5 60SUB 2000** 104 7 #617 #617 #617 #61" player 1-"1R1:7 #67" 13 FOR AAA=1 TO 20:COLOR 3:PLOT INT(RND)  $105.7867$ HISYET 250:SOUND 0,5,10,10:HEXT  $\n *player*  $2^{-n}$ ; R2$ 0) \*160), INT (RND (0) \*96) : NEXT AAA 20 X1=10:Y1=40:X2=140:Y2=40 29 COLOR 3:PLOT 0,0:DRAWTO 159,0:ORAWTO S: SOLIND 0,0,0,0 hit any key" 190 7 #617 #617 #61" 159,95:0RANTO 0,95:0RANTO 0,0 199 GET #1, K:BOTO 10 201 POKE (PEEK (560) +256\*PEEK (561) ) +3,64+ 200 GRAPHICS 1+16 30 A=STICK(0) 31 B=STICK(1) 50 IF A=14 THEN V1=-1:H1=0 7. SETCOLOR 2, 7, 10<br>7. SETCOLOR 2, 7, 10<br>PLAYER 2 LOSES 51 IF A=13 THEN Vi=1:H1=0 203 R1=R1+1:1F R1>9 THEN 600 52 IF A-11 THEN V1=0:H1-1 SCORES\* 204 7 8617 8617 8617 861"  $53$  IF A=7 THEN V1=0:H1=1 player  $I^{-n}$ ; R1: ? #6:" 60 IF B=14 THEN V2=-1:H2=0  $205.7$  861" 61 IF B=13 THEN V2=1:H2=0 250 FOR S=0 TO 250:80UND 0,5,10,10:HEXT 62 IF B=11 THEN V2=0:H2=-1 63 IF B=7 THEN V2=0:H2=1 hit any key "  $S:$  SOLIND  $0, 0, 0, 0$ 290 7 8617 8617 861" 70 X1=X1+H1: Y1=Y1+V1 299 GET #1, K: GOTO 10 B0 X2=X2+H2:Y2=Y2+V2 B1 IF X1=X2 AND Y1=Y2 THEN 300 301 PDKE (PEEK(560)+256\*PEEK(561))+3,64+ BS LOCATE X1, Y1, ZZ: IF ZZ<>0 THEN 100 300 GRAPHICS 1+16 B6 LOCATE X2, Y2, ZZ1IF ZZ<>0 THEN 200 7 SETCOLOR 2, 7,10 302 7 #67" you both lost !!! 90 COLOR 1:PLOT X1, Y1 unlucky!!!!" 303 7 8617 8617 861" 304 FOR 5-0 TO 201FOR M=0 TO 10150UND 0, 91 COLOR 2: PLOT X2, Y2 S\*10, 10, 4:50UND 0, 0, 0, 0: NEXT WINEXT B 92 POKE 53279.0 95 GOTO 30 101 POKE (PEEK(560)+256\*PEEK(561))+3,64+ 100 GRAPHICS 1+16 310 6070 190 S01 FOKE (PEEK (560) +256\*PEEK (561) ) +3.64+ 7:SETCOLOR 2,7,10

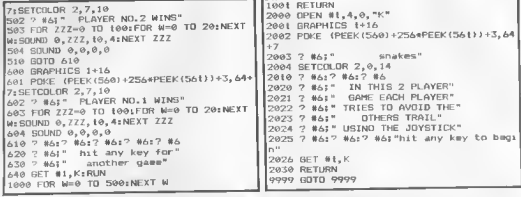

## RUNSONA VIC-20

#### Got tunnel vision? Then this game Isthe one for you<sup>I</sup> Zapping through narrow tunnels is a task some arcade video freaks just love. And here's a program that will save a law of those precious

lOp's. It's based on arcade Scramble — the game that you either love or hate. For those of you who have yet to come across the game  $-$  and you must<br>he few and far between  $\begin{array}{r} 49 & \text{IF6C1} \\ 50 & \text{F0R} \\ \end{array}$ be few and far between here's a ruadown on what 60 FOKES165-22+K.20 you have to do. The idea is to pilot a spacecraft over the ever changing landscape of an alien cavern, dotted with fuel dumps. You must avoid the walls of the cavern advance against you.  $-$  it's as simple as that!

The program is written  $143$ mainly in basic apart from a small machine code routine In subroutine 5000. This is used to pull the screen from right to left. The game can be controlled or a joystick.

REDALERT: WURDER **RUNS ON A VIC-20 BERNARED ALERTAA**<br>1 FEMAADY SIMON PARKER +\*<br>**IN 16K BERNART/671982**<br>5 P=7904 J=5 G=5 CC=.5 DD=.2 GOSUB1009-GOSUB5000 8 TIJ="800000 18 PRINT"34" 28 POKE36879, 143 POKE36678, 15  $30$  B=RND(] 31 lFTIt= , 'i'KiQ2i3ri ,i THLNPuKc3ie:S73..S:i:C=.t 32 IFTI\* = "00LV::3Hi"THEHPQt-E.::iSS7? <sup>J</sup>S7 CC <sup>=</sup> 35 C≔RND(1)<br>36 IFB<CCTHENJ=J+1 :GOTO40 37 J=J-1 4S IFC<CCTHEHG=6+1 -GOT046  $\Delta$ 6  $\cdot$ 10ANDG $>$ 10THENG=5-1 $\cdot$ 1 $-1$  $IFJ+G$ ) $I7THENJ=J-1$   $B=6-1$ 48 IFJ<1THENJ=1 61 NEXTK IFBC.20RBD.STHENPOKESIS5-22+K.22 POKESI 85+30720-22\*K,2  $62$ 62 FOPK=1T06<br>65 POKE7701+22+K.20' 66 NEXTK 70 IFC>DDTHENPOKE7701+22+K+44,24 POKE38421+22+K+44,2<br>91 POKEP,32 the walls of the cavern<br>  $\begin{array}{ll}\n\text{and the squareshift} & 100 \text{ SYS} (829) \\
\text{and the process of the right with } & 125 \text{ POREFT} \cdot 329 \\
\text{adverses of the right with } & 126 \text{ PRIHT} \cdot 48500 \text{REFT} \cdot 50\n\end{array}$ You bomb the fuel dumps<br>and shot downthensing = 138 1,247FEF(1475) PZ=PEEK(653)<br>- Wagssimple as that! [148] L=PEEK(37137) POKE37154,127 P1=PEEK(37152) POKE37154,255 IFL=30ANDFI=1190RP2=1ANDL2=14THENGOSUB4000 GOTO181 143 IFL=300RP2=ITHENSC=SC-50 GOSUB3000 GOTOISI 150 IFL=540RL2=22THENF=P+2 160 IFL=460RL2=15THENF=F-1 170 IFL=580RL2=53THENF=P-22<br>180 IFP1=1190RL2=14THENF=F+1 181 IFPEEK (P+1) 032THENG0T02000 181 IFMERK(PHI) (2321HENGO) OZ000<br>190 POKER 21 POKER-1,32 FUKE36877 I20+INT(KP-7680),4) game coa be coatrolled<br>using either the keyboard 1888 POKES2, 28 POKES6, 28

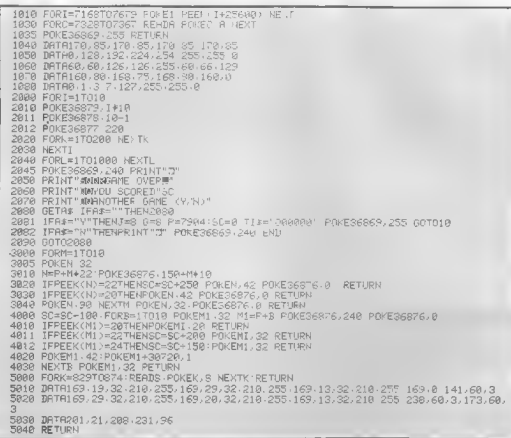

#### **BY M. LEVIN**

#### **RUNS ON AN**

#### **ATOM IN 16K**

Warning. This game can impair your senity.

Written in muchine code for on Atom with at lecat 3K of RAM this program seems designed to either increases your receoning power or destroy what little sanity you may have left,

You are given a aine number of these squares illuminated. By pressing cay of the numeric keys within the range of 1-3, different combination of these squares may be obtained.

The final object being to light up all the squares except the centre one. Should you manage this task<br>you are rewarded by a dissying display of sight and sound, small consolation for shottered nerves.

1801MKKB-WW2 28P. #12"WAIT"#21 3860S.a. GOS.a. GOS.a 48 | #388=#BF698FBF ; | #384=#8888888F ; ?#388=#88 58 | #318-#88BF8F8F / | #314-#88888888 / ?#318-#88 68 #328 #888F8F88; #324 #88888F8F; 7#328 #88 78 : #338=#8FG8888F : 1#334=#888F8888 : ?#338=#88 88 #348 #8F888F88 : #344 #8F88BF8F : ?#348 #88 98 #358 #888F8888 / #354 -#8888RF88 / ?#358 #8F 1081#368=#8F88888811#364=#BF8F888F17#368=#88 118 #378 ##86688888 : | #374 ##8F8F8888 : ?#378 ##8F 1281#308=#080088000 / #384=#8F008F0F / ?#308=#BF / CLEARS 1301FR.%2=0/7#80A7=#FF;IFR.%2=0/7#00A0=#FF;IFR.%2=0/?#00AF=#FF 148IFR.X2=8/?#0187=#FF/IFR.X2=8/?#818B=#FF/IFR.X2=3/?#818F=#FF 158IFR. 22-8/7#8167-#FF; IFR. 22-8/7#8168-#FF; IFR, 22-8/7#816F-#FF 168 | #DE=#0825; P. "magic"\$128"<9uare' 178MOVE18-9-DRAW1B-35: MOVE27.9-DRAW27.35. MOVE18 18/DRAW35.10 180MOVE10 - 26 / DRAW35 - 26 190 LINK #3308 195 RUN **HEL 288 END** 210a P=#3388 220E KKØ JSR#FFE3 \ GET KEY 238 CMPR#31 RMT KKG 248 CMP@#40, OPL KKB 258 RND@#ØF

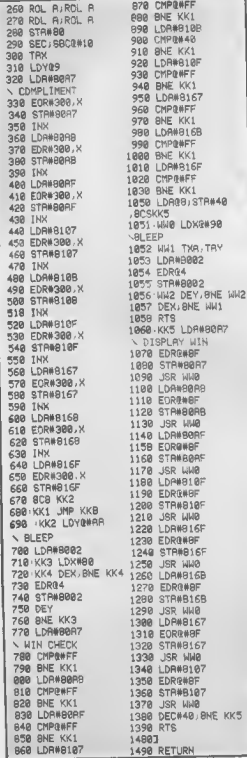

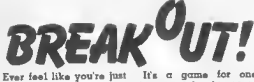

banging your head up player and the object is to against a hrick wall? Do knock as many hricks out you wont to hreak out? of the multicoloured wall<br>Well, here's your chance, ns you can by bouncing a Simply program in this ball at it. You get three little number and you'll balls to score as many be ghle to knock down points as you can. Key'5 walls as quick as your moves your bat laft, key computer con huild them. '8' moves it right.

#### **BY DAVID HOUNSLOW**

#### **RUNS ON A SPECTRUM IN 16K**

A LET ASED FIT AS COOR PRINT THEN CONTRACT THE RESERVED TO A PARTICULAR CONTRACT THE RESERVED TO A PARTICULAR CONTRACT THE RESERVED TO A PARTICULAR CONTRACT THE RESERVED TO A PARTICULAR CONTRACT THE RESERVED TO A PARTICULA  $w \cdot a \cap t$ **AUGUST AND CONTRACT CONTRACT CONTRACT CONTRACT CONTRACT CONTRACT CONTRACT CONTRACT CONTRACT CONTRACT CONTRACT CONTRACT CONTRACT CONTRACT CONTRACT CONTRACT CONTRACT CONTRACT CONTRACT CONTRACT CONTRACT CONTRACT CONTRACT CON** SE MULLER PROTHER LET D  $h \frac{16}{57}$  PRINT AT 2,0, PAPER 2, PRINT BY ARE AN AVE PRINT BY A REPORT OF THE REPORT OF THE REPORT OF THE REPORT OF THE REPORT OF THE REPORT OF THE REPORT OF THE REPORT OF THE REPORT OF THE REPORT OF THE REPORT OF THE REPORT OF THE REPORT OF THE REPORT OF 

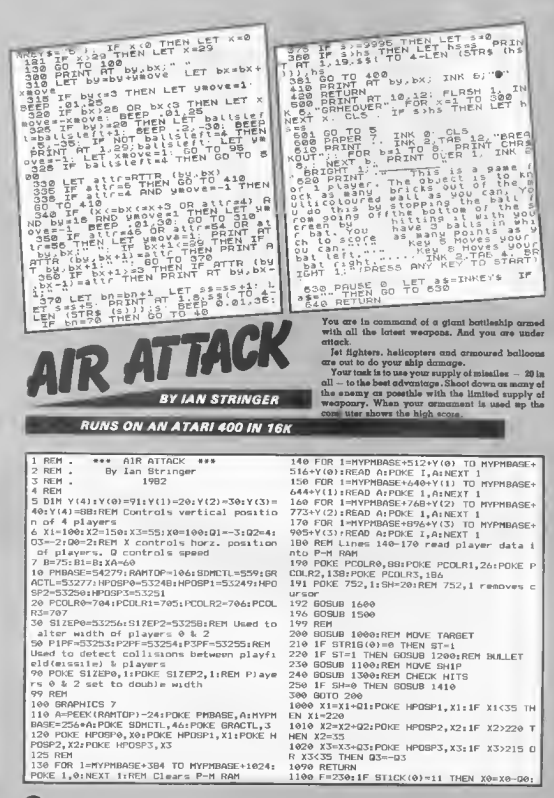

 $F = 170$ 1110 IF STICK(0)=7 THEN X0=X0+Q0:F=180 1115 IF X0>199 THEN X0=195 1116 1F X0<40 THEN X0=40 1120 POKE HPOSPO, XO: SOUND 3, F, 6, 10 1130 RETURN 1200 COLOR 0:PLOT XA, B 1210 B-B-2:COLOR 1:PLOT X0-40, B:XA=X0-40 1220 SOUND 0, B, 10, 14 1250 IF B<2 THEN COLOR 0: PLOT XA, B: B=75:  $ST = 0$ :  $SH = SH - 1$ 1290 RETURN 1300 IF PEEK (PIPE) <> 0 THEN HIT=1:60TO 13  $40$ 1310 IF PEEK(P2PF)<>0 THEN HIT=2:GOTO 13  $AB$ 1320 IF PEEK(P3PF)<>0 THEN HIT=3:BOTO 13 40 1340 IF HIT=0 THEN 1390 1345 FOR S=20 TO -20 STEP -1:50UND 0.ABS  $(S), B, 12:NEXT$  S 1350 IF HIT=1 THEN SC=SC+30:X1=30 1335 1F HIT=2 THEN BC-SC+15:X2=225 1360 IF HIT-3 THEN BC=BC+5:X3-43:Q-1 1385 COLOR 0: PLOT XA.B 1389 SOUND 0,0,0,0:ST-0:B=75:11IT-0:POKE 53278, 1: SH=SH 1390 POKE 656, 1: POKE 657, 9: ? SC 1395 POKE 656, 1: POKE 657, 30: 7 SH;" 1400 RETURN 1410 DPEN #1, 4, 0, "K:": SOUND 3, 0, 0, 0  $1415 \ 7 \ 134$ 1420 POKE 656, 1: POKE 657, 2:7 " YOU SCOP ED "JSC;" IN 20 SHOTS.  $PL$ 

AY AGAIN (Y/N)";: GET #1,K 1425 1F K=255 THEN 1420 1430 1F K<>B9 THEN END 1435 IF SC>HSC THEN HSC=SC 1440 SC=0:SH=20  $1480 \t7 \t''$ 1486 GOSUB 1500 1488 POKE 656, 2: POKE 657, 14: 7 NSC 1489 CLOSE #1 1498 RETURN 1500 POKE 656, 1: POKE 657, 3:7 "SCORE" 1510 POKE 656, 1: POKE 657, 24: / "SHOTS" 1520 POKE 656, 2: POKE 657, 3: 7 "HIBH SCORE 1550 RETURN 1600 XX=0:POKE 656,0:POKE 657,10:7 "\*\*\* AIR ATTACK \*\*\* ": SOUND 0, 255, 10, B: SOUND 1 , 254, 10, 8 1619 XX-XX+1: IF XX>10 THEN 1630 1620 POKE 656, 2: POKE 657, 13:7 "Press STA  $RT$ 1630 IF PEEK(53279)=6 THEN 1690 1640 BOSUB 1000 1649 IF XX<10 THEN 1680 1650 POKE 656, 2:POKE 657, 19:7 " 1651 IF XX>20 THEN XX=0 1680 6070 1619 1690 SOUND 0,0,0,0:SOUND 1,0,0,0:7 ")";R **ETHRM** 2999 REM 3000 DATA B, B, 30, 63, 255, 253, 51, 94, 120, 12 0, 128, 192, 254, 255, 12, 36, 60, 126, 255, 255, 2 55, 187, 66, 36, 60, 60

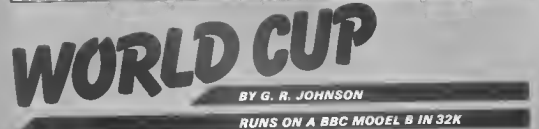

Ramember the World Cup? Those heady summer days when England still had it all to play for and everyone was saying that this time the lads could pull it off . . .

Well they didn't quite make it did they? And now there's another four years to wait until the next one. Still. you can fill in the time by programming in our version of the World Cup conflict.

By special request we're reprinting one of C&VG's most popular program listings - first published in June lost year. But this time we'se adapted it so all you BBC owners out there can become soccer eupremos.

World Cup Manager sets out to give you all the frustrations of sitting on the beach when the notional side you manage go n goal down 20 minutes from time in a crucial match

Hopatully, with some careful attention to tactics and good substitutions in critical games, it should give you all the elation of guiding your country's team through to the champion ships of the World Cup Finals.

ft will let you manage any of the 24 countries involved in the 1962 World Cup but expect to have a more difficult time if you pick El Salvador than If you choose Brazil.

it invites you to enter your team and then publishes the drow for the competition with initially six groups of four. Set out the countries you think will be stumbling blocks to your continuation in the competition and send off your scouts to watch them.

Remember you can get through by iinishing second in your group so it mary not be necessary to watch all three teams in your group. The first game comes up and a dossier on the opposition is printed out, Pay careful attention because you will have to find good tactical answers to the opposition's ploys.

There are other considerations too. choose your formation carefully and if you need to boost your goal differecce to quality, my in manufacture on open game.

Then it's out of your hands and the two tecnas are up against one another with a running commentery of avents. Keep a close check on which of your players seem to lose possession and play badiy, these are the one's you will wont to substitute.

Also watch for which team is gaining the most possession in midfield you may need to change tactics.

Check on bow the goals are scored -- It could be important to tightea up your delence to certain ettuations or to find out which of your own attacking ploys is paying dividends.

Half-time comes around and this is your chance to change your tactics if you hove noticed things going rong.

At the end of the day, win, lose or draw, you will have to sit back and wotch the other results of the day being typed out and see if your predictions are coming true.

\*TV 255 1  $200$ MODE 7 30 DiM K#(12)  $\Lambda$ Ci J\$=STR1NG\$(150,"""):J\$=" RO.  $E1 = 0$ :  $E2 = 0$ :  $X3 = 0$ :  $X5 = 0$ 60 DIM 8(4), 4(4), D3(4), F3(4), A3(4), H%(4, 3), DB(4), T3(4), P3(4), R%(24), BB(4), NI<br>(2), G%(24), O%(6, 4), A%(3, 3), E%(3, 3), C%(3, 3), D%(3, 3), T48(20), A%(24), F%(24), I%(3, 3) , J% (3, 3), M% (24, 21), N% (24), T% (24), U% (24), V% (24), W% (24), X% (24), Y% (24) 70 DIM ZX(24), 29\*(12), AI\$(9), A2\$(9), EX(11):V-0:B4=0 DEF FNA (X) = INT (RND(1) \*X) +1 AO. 90 DATA BRAZIL, ARGENTINA, W. GERMANY, YUGOSLAVIA, HUNGARY, BELGIUM, ITALY, POLAND, F RANCE, CZECHOSLOVAKIA, SPAIN, ENGLAND, SCOTLAND, N. TRELAND, PERU, AUSTRIA, CHILE, EL SALV ADOR, HONDURAS, ALGERIA, N. ZEALAND, CAMEROON, KUWAIT, RUSSIA 100 DATA 1, 1, 0, 1, 2, 1, 1, 0, 0, 0, 0, 1, 1, 2, 1, 0, 2, 2<br>110 DATA \* HITS THE BALL TOO FAR AHEAD OF ", "'S PASS IS MISCONTROLLED BY ", " LOSES THE BALL IN A MISUNDERSTANDING WITH "," HITS A LONG BALL TO ", " PASSES WID E TB ", " CROSSES TO ' ' PLAYS A HIGH BALL TD ", " COLLECTS A PASS FROM " IZO DATA " PLAYS A DNE-THO WITH ", " IS SENT AWAY BY "," WINS A FREE KICK FROM<br>"," MOVES INSIDE "," SWERVES PAST ", " DUMMIES "," RUNS ROUND "," RACES PAST ","<br>SHRUGS DFF A CHALLENGE FROM "," IS TACKLED BY ","'S PASS IS CU 130 DATA ""I CRDSS IS HEADED AWAY BY ".5, 15, 30, 30, 5, 15, 15, 30, 3, 5, 30, 15, 12, 5, 3 THE KEFPER AND MISKICKS ", " BEATS TWO DEFENDERS AND SHOOTS WIDE ", " STUMBLES AN D LOBES THE BALL ","" G CHIP FOR BOAL FINDS THE BACK OF THE NET". THE NET", " TAPS T.<br>150 DATA " BLAS'S THE BALL HOME", " VOLLEYS INTO THE RODE OF THE NET"," TAPS T HE BALL IN FROM 5 VARDS", " RITS A FOW THAT INTO THE NET" "S SHOT BOUNCES UNDER THE HIGH PIRE IN STUDENT IS DROMPED BY THE NEEPERT, "LETS FLY WITH A LONG SHOT"<br>IED DATA STEPS INSIDE THE FULLBACK, ROUNDS THE NEEPER AND SLOTS HOME" 1/4 JOURNAL LLASPRIN, CHOUSE YOUR TEAM-ENTER A NO. FROM LIST 180 X=1 / PROCLHOUSE | PHOT TEAM 19 : C SIPPINT-NOW NEY IN THE NAMES OF YOUR PLAYERS IPRINT CHR\$ (136) : "-- MAXIMU OF 15 LET IL RS 1 16 1 4 1 x 22  $-1$  "FRIDE **III DOALREEPER**  $+1$ AND  $+1$ LN WINT"DEFENDIR "+STR\$(1-1)  $\sqrt{2}$  )  $\mathbb{R}^n$ 1 SANDI (S HEN PRINT MIDIT:LD "+STR\$(1-5) **IHEN PRIN \*STRINER "+STR\$ (1-A)**  $11$  $150$ IT IN FREN PRINT SUBSTITUTE  $2011$ SNPUT IV&  $270$ IF LEVE # LO PILE THEN PRINT WAME 15 TOO LONG, RE-ENTER, "IGDTO 250  $-130$ NEXT 3  $m_{21}$ ELS: PRINT "YOU ARE MANAGER DF "; CHR# (136) ; R# (T)  $-1.891$ PRINT "YOUR AIM 19 TO WIN THE 1982 WORLD CUP" PROCHAI O  $FDR = 1 = 1706$  $4 - 11$ 340  $\left( =FNP(1, A)\right)$ (F B%(Y) () UTHEN GOTO 340  $(SN(Y) = 11(S(1, S) = Y)$  $-34 + 1$ IF 5=4 IHEN GOTD 400  $\rightarrow$ GOTU 340  $\epsilon$ NC VY CLSIPRINT THE DRAW IS !- " 42.01 FDR 1-1103 4.30 PRINTIPRINT "GP. "STR\*(1); TAB(20); "GP. "; STR\*(1+3) IPRINT  $a\bar{a}c$ FOR J=ITO4

PHINTA®(U%(1, J));TAB(20);A%(D%(I+3, J))

PHOCCONTINUE:PROLSLUJI:PROL: XTURE:PROCSECSTAGE:PROCCONTINUE:PROCSECFIXT

CLSIPRINTTOB (0, 6) "CONGRATINA" LONS "DI "IPRINTTOB (10, 10) ; CHR\$ (136) ; A\$ (82)

Aders.

 $490 -$ 

510

450

 $46511$ 

PFOCSEM1: PROCSEMIPLAY: PROCEINAL PROCCONT INUE

IF E2)EI THEN B2=X2+B3+X1 IF FIVEZ THEN BUFKITBG-X2

NEXT JINEXT 1 PRINT

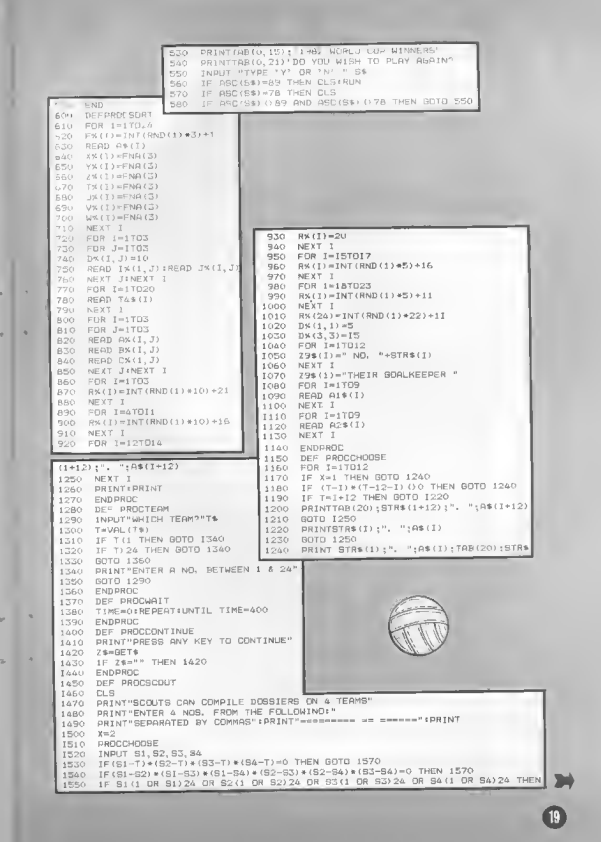

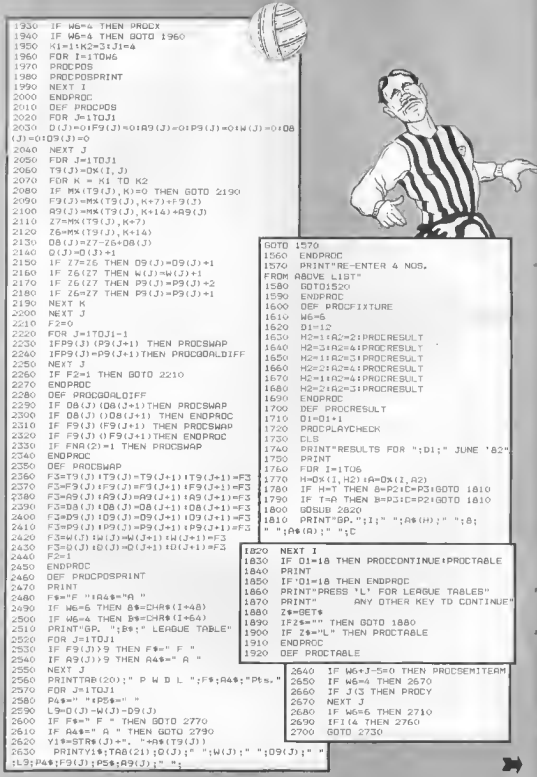

 $\bullet$ 

IF II3 THEN 2760  $1F$  J=2 THEN H% (3, 2)=T9(J) TE (T-41\*(1-5)=0 THEN 2750  $2720$ 3330 GOTO 3246 PRINT"PRESS ANY NEY TO CONTINUE 2750 IF  $J=1$  THEN H% (3, 3) = T9 (J) 3340  $76 - RFT$ \$ 2740 5350 IF J=2 THEN H%(1, 3)=T9(J) IF Z\$="" THEN GOTO 2740 2750 3350 GOTO 3240 2760 ENDRROC IF  $J=1$  THEN H%(4, 2)=T9(J) 3370 1F F9(J) (10 THEN P4\$=" 2770 IF J=2 THEN H%(2, 2)=T9(J) **STAD** GOTO 2610 2780 3390 GDTD 3240 IF A9(J) (10 THEN P5\$=" 2790 3400 IF J=1 THEN H% (2, 3)=T9(3) 2800 BDTD 2620 3410 IF J=2 THEN H%(4, 3)=T9(J) ENDPROC  $2810$ 3420 GOTO 3240  $B = 0$ :  $C = 0$ 2820 DEF PROCOPPVAL 3430 IF FNA(100) (60 THEN GOTO 2850 3440 IF DX(1, H2)() THEN Z=DX(1, H2) 2830 B=1%(F%(H), F%(A)):C=J%(F%(H), F%(A) 2840 3450 IF DX(I, H2) =T THEN 2=0%(I, A2) B1=FNA(8):C1=FNA(8) 2850 3460 PROCGAMEPLAY B1=B1+R%(H) +C1=C1+R%(A) 2860 3470 ENDPROC  $D = INT ( (ABS (B1 - C1)) / 5)$ 2870 3480 DEF PROCGAMEPLAY IF D() 0 THEN 2950 5490 CLS: PRINTAS(T);" V. "; A\$(Z): PRINT 2880  $B = B + FM(2) - 1$ 3500 B=01C=01B4=01B5=01B6=0 2890  $E = E + FNR(2) - 1$ 2900 3510 PROCSCOUTREP: PROCTACTSEL IF FNA(2)=2 THEN GOTO 2990 2910 PROCOPPTERM IF RX(H)) RX(A) THEN B=B+FNA(2)-1 2920 3520 Z3=0:24=0:W1=0 IF RX(A)) RX(H) THEN C=C+FNA(2)-1 2930  $K4 = DX (2K(T), 2K(Z)) + 301$ nr.es 2940 GOTO 2990  $W3 = R \times (T) \times W4 = R \times (Z)$ IF B1)C1 THEN B=B+D 2950 3540 W3=W3+2\*IX(FX(T) IF C1) B1 THEN C=C+D  $\Gamma\times(2)$ ) : W4=W4+2\*IX(FX(Z), FX(T)) 2960 IF FNA (500)) 498 THEN B=9+FNA(3) 2970 3550 FOR I=17011:E%(1)=0:NEX7 1 IF FNA(500))498 THEN C=C+FNA(3) 2380  $131 - 0$  $WS(H) = NY(0) + 1$  :  $NX(R) = NX(R) + 1$ 3560 2990 3570 CLS: PRINT"THE REF BLOWS HIS  $MS(H, NK(H)) = 0$ 3000  $MN (A, NN (A))$   $\rightarrow$  H WHISTLE TO START GAME" 3010 M% (H, N% (H) +7)=B 3580 FOR 1=170K4 3020  $MX (A, NX (A) + 7) = 0$ 3590 Z1=T 3030 IF FNA(W3+W4))R%(T) THEN Zi=Z MX (H, NX (H) +14) = $C$ 3600 3040  $MX (A, NX (A) + 14) = B$ IF Z1=T THEN Z8=Z 3610 3050 IF  $Z1 = Z$  THEN  $Z \theta = T$ 3060 RETURN 3620 PROCDET POSS 3070 DEF PROCPLAYCHECK 3630 3080 FOR 1-170W6 3640 Z8\$-" HAVE 3090 IF(BX(I, H2)-T)\*(BX(I, A2)-T)=0 **PROCPOSSREG** 3650 PRINTR#(Z1);Z8\$;"POSSESSIDN":PRINT 3660 THEN PROCOPPVAL IF Z1=T THEN PROCPLAYRAN 3670 3100 NEXT 1 IF Z1=Z THEN PROCRANPLAY 3680 3110 ENDPROD Js=25\$+T4\$(G1)+26\$:PROCMOVEPR1 3690 DEF PROCX 3120 PRINT I PROCHAIT 3700 3130 K1=4:82=5:J1=3 3710 Z4=Z2:Z3=Z1 3140 FOR 1=1TD4 IF Z2-1 THEN U1=U1+1:E%(A3)=E%(A3)+1 3720 3150 FOR J=1703 IF 22-2 THEN PROCEDORCHAN 3730 3160  $0 \times (1, 3) = H \times (1, 3)$  $\overline{1}$ 1=22 THEN PROCHALTIM 3740 NEXT JINEXT I 3170 NEXT 3750 3180 ENDPROC 3760 H=T1A=Z 3190 DEF PROCSEMITERM 3770 PRINT"NOTHING ELSE OF SIGNIFICANCE 3200 98(1)=79(3) OURING THE GAME" HO DPFNS ENDPRDC 3210 3780 PRINT:PRINT"FINAL SCORE" 3220 DEF PROCY 3790 PRINTAS(T);" ";B;" ";A\$(Z);" ";C 3230 ON I GDTD 3250, 3280, 3310, 3340, P2=B1P3=C1PROCCONTINUE 3800 IF XJ=0 THEN BOSUB 2990 ENDPROD 3370.3400 3810 3240 ENDPROC IF B=C THEN 3850 3820 3250 TE J=1 THEN H%(1, 1)=T9(J) IF V=0 THEN ENDPROC 3830 IF J=2 THEN H% (3, 1)=T9(3) GOSUB 2990+ENDPROC 3260 3840 **IF X5-1 THEN 3900** 3270 GOTO 3240 3850 IF J=1 THEN H%(2,1)=T9(J) 3280 Z3=0tZ4=0tK4=15 3960 3290 TE 1=2 THEN H% (A, 1)=79(J) 3870  $X^{\prime\prime} = 1$ CLS: PRINT "EXTRA TIME BEING PLAYED" 3300 6070 3240 3880 IF J=1 THEN H%(1, 2)=T9(J) 3310 3830 GOTO 3580  $X5=0$ 3900 CLSIPRINT"PENALTIES WILL OECIDE THE RESULT" 3910 Ja-" SHOOTS WIDE' 3920 IF RNO(1)), 5 THEN B-B+1:J\$=" SCORES FROM THE SPOT" **OFPF** Js=K\$(1+FNA(10))+J\$:PROCMOVEPRI 3940 Js-" SHOOTS WIDE" **TORA** 3960 IF RNO(1)).5 THEN C-C+1:Js-" SCORES FROM THE SPOT" J\$=29\$(1+FNA(10))+J\$:PROCMOVEPRI 3970 3980 IF B=C THEN 3920 PRINT"FINAL SCORE "IPRINTA\*(T);" ";R;" ";A\*(Z);" ";C 3990

Э

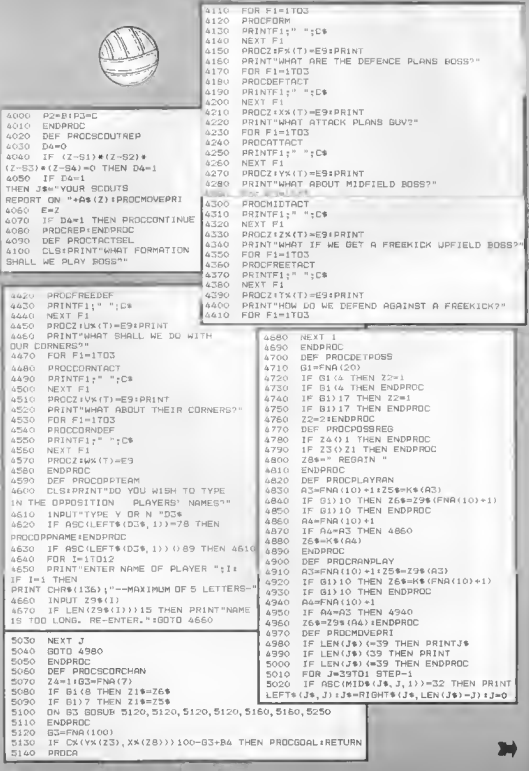

 $\bigcirc$ 

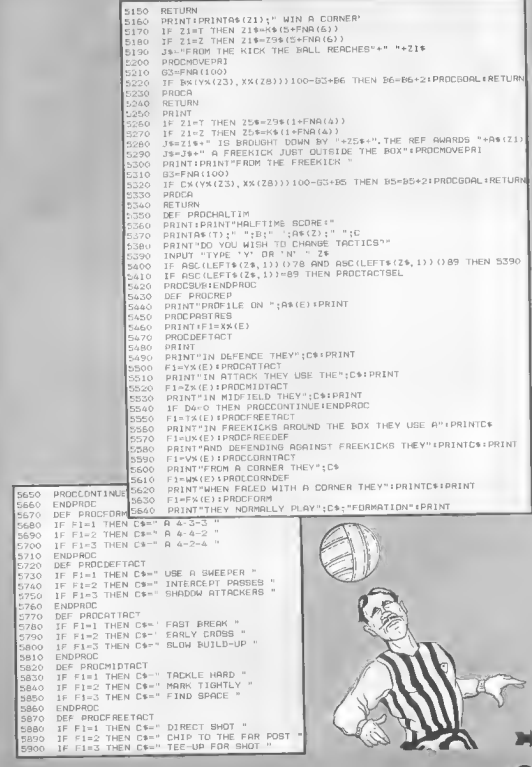

 $\frac{2}{3}$ 

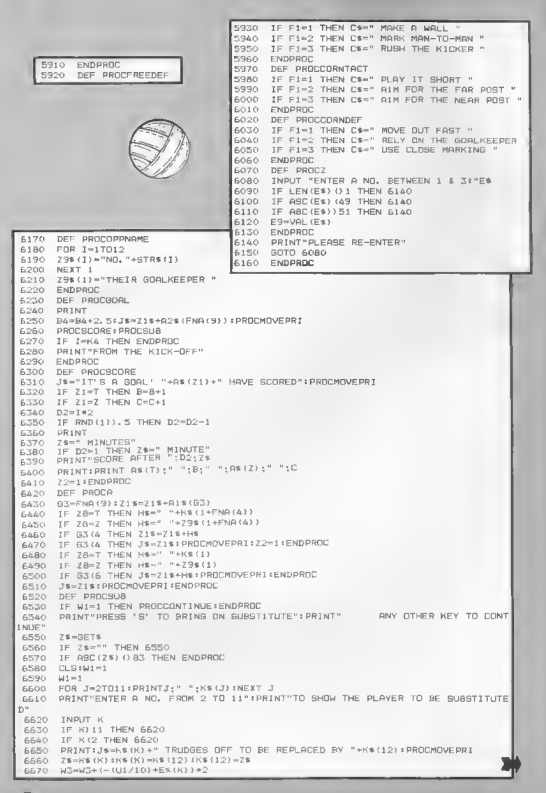

a. R

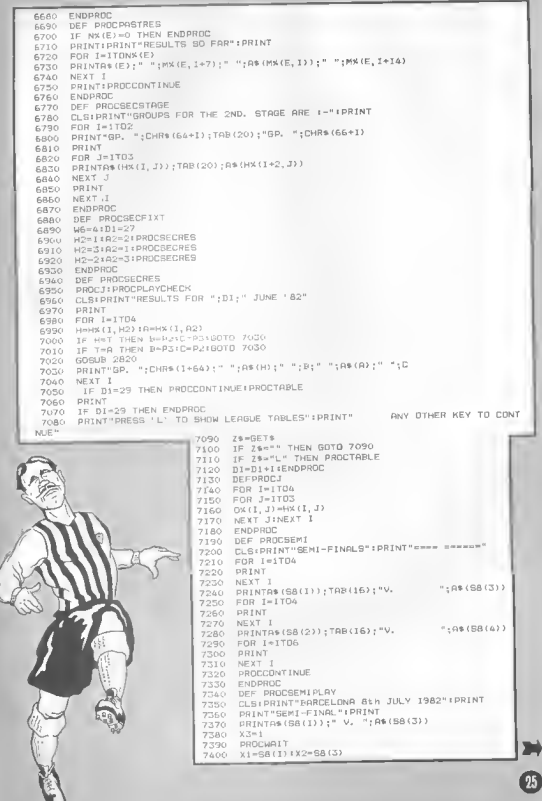

u

7410 PROCR CLBIPRINT"SEVILLE 8th JULY 1982" IPRINT 7420 7430 PRINT"SEMI-FINAL" (PRINT 7440 E2=01E1=0 7450 PRINTA\*(SB(2)): " V, ":A\*(SB(4)) 7460 PROCHAIT 7470  $X1 = BA(2) 1 X2 = BA(4)$ 7480 pence 7490 ENDPROC 7500 DEE PROCH 7510 FOR 1-11090 IF RND(1))86/90 THEN PROCD 7520 IF I=45 THEN PROCE 7530 IF I/10-INT(I/10) THEN PROCE 7540 7550 NEXT I 7560 IF EI=E2 THEN PROCG 7570 PRINT"FINAL SCORE" 7580 PRINTAS(X1):" ":El:" ":A\$(X2):" ":E2 7590 ENDPROC DEE PROCC 7600  $W5^{\circ}W5+1$ 7610 IF V=1 THEN ENDPROC 7620 7630 IF E1)E2 THEN N1 (W5)=X1 7640 IF E2)E1 THEN N1 (WS) = X2 7650 ENDPROD 7660 DEF PROCE 7670  $R7 = RND(1)$ 7680 CLSIR9=R%(X1)/(R%(X1)+R%(X2)) 7690 IF R7=R9 THEN 7670 7700 IF R7(R9 THEN J4=A\$(X1)+" HAVE SCORED AFTER "+STR\$(I)+" MINUTES" 7710 IF I=1 THEN J\*=LEFT\*(J\*, LEN(J\*)-1) 7720 IF R7 (R9 THEN PROCMOVERR)  $7770$ IF R7 (R9 THEN E1=E1+1 7740 IF R7)R9 THEN J\*-A\*(X2)+" HAVE SCORED AFTER "+STR\*(I)+" MINUTES" IF R7) R9 THEN PROCMOVEPRI 7750 7760 IF R7) R9 THEN E2=E2+1 7770 PROCHAIT: ENDPROC 7780 neg peocr 7790 PRINT: PRINT"HALF TIME SCORE!"  $7000$ PRINT:PRINTR\$(X1);" ';E1;" ";R\$(X2);" ";E2:PRINT 7810 PROCHAITIENDEROC 7820 DEF PROCE 7830 CLS: PRINT"SCORE AFTER "+1+" MINUTES "+"!" PRINTR\*(X1);" ";E1;" ";A\*(X2);" ";E2 7840 **7850** PROCWAITIENDPROC 7860 DEF PROCE 7870 CLSIPRINT"AFTER EXTRA TIME" 7880  $Ra = FNQ(2)$ 7890 IF R4=1 THEN E1=E1+FNA(3) 7900 IF R4=2 THEN E2=E2+FNA(3) 7910 PROCWAIT (ENDPROC 7920 DEF PROCEINAL 7930 V=I:CLS:PRINT"MADRID 11th JULY 1982" 7940  $F0R$   $I=1706$ 7350 PRINT 7960 NEXT PRINT"CUP FINAL": PRINT" === ======= 7970 7980 PRINTAS (N1 (1) ) ; " U. "; AS (N1 (2) ) PROCHAIT: PROCHAIT 7390 8000 CLB+E1=0+E2=0+X1=N1(1)+X2=N1(2)  $0.010$ IF X1=T THEN Z=X2+PROCGAMEPLAY+E1=B+E2+C+GOTO 8040 IF X2-T THEN Z=X1+PROCGAMEPLAY+E1=C+E2=B+GOTO 6040 8020 8030 PROCE: PROCC: 6040 ENDPROC 8050 DEE PROCR IF X1\*T THEN Z=X2+PROCGAMEPLAY=E1=B+E2=C:PROCC+GOTD 8090 8060 8070 IF X2=T THEN Z=X1:PROCGAMEPLAY(E1=C:E2=B:PROCC:GOTO 8090 8080 PROCE: PROCC 8090 NX(X1)=N%(X1)+1 8100 M% (X1.6)=X2:M% (X1.13)=E1:M% (X1.20)=E2 8110  $NK(X2)$  =N%  $(X2) + 1$ 8120 M% (X2.6)=X1:M% (X2.13)=E2:M% (X2.20)=E1 IF (X1-T) \* (X2-T) () O THEN PROCCONTINUE 8130 8140 ENDPROC

Ace pllots only need apply for this **BOMBEI** little excusion into the wild blue yonder. Well, it's not really the flying you have to worry about, It's getting your under carriage planted firmly back on the ground that's the problem. You must try to land your ancient fighter plone in the middle of a city. **BY JANEK SIRRS** To do this you must create a makeshift runway by bombing the skyscrapers. But you are running out **RUNS ON A BBC MODEL A IN 16K** of fuel - so your time is very limited. 10 REM ##\* BOMBER by J.Sirrs, 1982 \*\*\* 20 H1SCOREZ-0 30 MODE5: PROCInit: PROCtltle: MODE4: PROCInet: '&FE00=&10200A 40 PROCscreen 50 PXX=PXX+1; IF ?FNS'PXX+2, PYX, N) ?= 126THENPROCcrash; GOT0370 60 IFPXX=40ANDPYX<>2VTHENPRINTIAB(PXX-1, PYX);" " $1: PXY=0: PYZ=PYZ+1$ 70 IFPXX=37ANDPYZ=29 THENPROC1 and : 00T040 BO IFPXX=OGOTO90 ELSEPRINTTAB(PXX-1, PYX)" "; FLANE\$; 90 IX=INKEY(0): IFIX)OANDBOMBX=OPROCcreate30mb 100 IFROMAX=1THENPROGmovebomb 110 PRINTTAB (11, 1) | SCOREX: FORLX=1T0400: NEXTLX: GOT050 120 DEFPROCcreatebomb I30 BOMBX=1:BXX=PXX:BYX=PYX 140 ENDPROC 150 DEFPROCmovebomb 160 FORLX=1TO2; IFBYX=PYXANDBXX=PXXGDT0170 ELSEPRINTTAB(BXX, BYX); = = 170 BYZ=BYX+1:IF ?FNS(BXX, BYX, NX)=126THENPROCexplosion: SCOREX=SCOREX+1:GOTOZ10 1BO IFBYX>29THENLX=3: BOMBX=0: GOTO210 190 IFBOMBX=0THENL%=3:GOTO210 200 PRINTTAB (BX%, BY%) 1CHR® (227) : SOUNDI.-15, BY%=2, 1 210 NEXTLX: ENOPROC 220 DEFPROCexclosion 230 FOREX=0TORN0(4): SOUNO0, -15, 4, 1: IFBYX+EX>29THENEX=5: NEXTEX: LX=3: BOMBX=0: END PROC 240 PRINTTAB (BXX, BYX+EX) 1" "IINEXTEX 250 BOMBX=0+LX=3+ENOPROC 260 DEFPROCLand 270 FOR 2-17050; SOUND1, -15, LX., 05; NEXTLX 280 FORLX=1TC20: IFLX/Z=INT(LX/2)THENCHX=22BELSECHX=229 290 PRINTTAB . 35. 29) ICFR\* (CF%) : FORDX=1TD750; NEXTOX: NEXTLX 300 PRINTTAB (12, 12) | "100 BONUS POINTS": FORLZ=1T05000; NEXTLX: PRINTTAB (12, 12) \* "1SCOREX=SCOREX+100 310 PRINTTAB(35, 29) 1" "1CHR#(30) 320 PYX=29; FORPXX=BT036; PRINTTAB(PXX-1, PYX);" "; PYX=PYX-. 2; PRINTTAB(PXX, PYX) 1PLANE® | FORDX=1TO500 | NEXTDZ | NEXTPXZ 330 SKX=SKX+1; PXX=1: PYX=3: ENDPROC 340 DEFPROCcrash 350 FORLX=17020; VDU19, 0, RND(15), 0, 0, 0, 19, 1, RND(15), 0, 0, 0; SDUN00, -15, RN0(3)+3, 1 : NEXTLX 360 VOU19, 0, 6, 0, 0, 0, 19, 1, 0, 0, 0, 01 ENOPROC 370 CLS: VDU19, 0, 0, 0, 0, 0, 19, 1, 4, 0, 0, 0 380 PRINT""""Oh dear you appear to have crashed your" 390 PRINT \*\*\* Lane!!!!\* 400 PRINT\*'"Your final score was :- "1SCOREX;" points." 410 IFSCOREX>HISCOREXTHENH18COREX=SCOREX:PRINT''"Wow' You've just got the best score vet.' 420 PRINT' "Today's high score 1s :- "{HISCOREX: SCOREX=0: PXX=1: PYX=3: BOMBX=0 430 PRINT \*\*\* TAB(B) "ANDTHER GAME (Y/N) ?" 440 AS=DETS: IFAS="Y"BOTD30ELSEBOTD450 450 MODE7: END 460 DEFPROCscreen 470 ELS: VDU17. 0.4.0.0.0.19.1.7.0.0.0 480 PRINTTAB(S, 1) | "SCORE: "| SCOREX1 TAB(20, 1) | "HI-SCORE: "; HISCOREX 490 PRINTTAB (0, 30) 1STRING (40, CHRS (233) ) 1CHRS (30) 500 FORLX=3T036: BHX=RN0(3+SKX): PRINTTAB(LX,29);: FORBX=1T0BHX; PRINTCHR#(231);CN R# (11) (CHR# (B) 1: SCUND1, ~15, 8X\*3, 1: NEXT8%; PRINTCHR# (230): NEXTLX 510 PRINTTAB (PXX, PYX) 1PLANES 520 ENDPROC 530 DEFPROCInit

540 VDU23, 224, 24, 28, 31, 0, 0, 0, 0, 0<br>550 VDU23, 225, 63, 5, 255, 255, 15, 2, 7, 7 560 VDU23, 226, 228, 4, 244, 252, 244, 4, 4, 0 570 VDU23, 227, 126, 60, 24, 60, 60, 60, 60, 24 580 VDU23, 228, 60, 60, 24, 126, 153, 36, 66, 129 590 VDU23, 229, 189, 189, 153, 126, 24, 36, 66, 129 600 VDU23, 230, 0, 24, 60, 126, 126, 90, 90, 126 610 VDU23, 231, 126, 90, 90, 126, 126, 90, 90, 12 640 PLANES=CHR\$(224)+CHR\$(225)+CHR\$(226) 650 SCOREX=011PXX=11PYX=31BXX=01BYX=01BOMBX=01NX=4 660 DEF FNS(X, Y, N) =H1MEM+(Y+40+X) +8+N **670 ENDPRDC** 680 DEFPROCLAST 690 CLS:VDU19,3,9,0,0,0:PRINTTAR(S,14);"Da you need instructions (Y/N) ?"<br>700 A\$=GET\$:1FA\$="Y"GDTD710 ELSEIFA\$="N"GOTO 790 ELSEGOTO700 710 CLS: VDU19, 1, 3, 0, 0, 0: CDLDUR1: PRINTTAB (13, 1) 1"B D M B E R-720 PRINT ... " Try to land your ancient fighter plane" 730 PRINT'" by destroying all the city skyscrapers" 740 PRINT'" to create a makeshift runway! 750 PRINT" " Bombs are dropped by pressing any key." 760PRINT''" WARNING - your fuel is limited''" 770 PRINTILLILLE PRESS ANY KEY TO START YOUR FLIGHT" 7RO AS=GET\$ 790 CLS: PRINTTAB(5, 12); "What is your skill level (1-3)?" BOO AS GETS: SKX=VAL(AS); IFSKX>30RSKX<1GDTD790 ELSEENDPROC B10 DEFPROCtitle 820 CLS: VDU19, 0, 0, 0, 0, 0, 19, 3, 2, 0, 0, 0 830 TL\$="8 D M B E R"|FDRLX=1TDLEN(TL\$):COLOUR3:PRINTTAB(LX+3,10);" "IPLANE\$)F  $ORBZ = 1TD4$ 840 COLDUR2; PRINTTAB (LX+5, 11+BX);" ";CHR\$(10);CHR\$(8);CHR\$(227);SOUND1,-15, BX+ 2, 11 NEXTBX; CDLDUR1; PRINTTAB (LZ+5, 16); MIDS (TLS, LZ, 1); 15DUND0, -15, 5, 11 FDRDZ=1T0100

I NEXTD % I NEXTL %

850 FORL'S=1T012000: NEXTLY: ENDPRDC

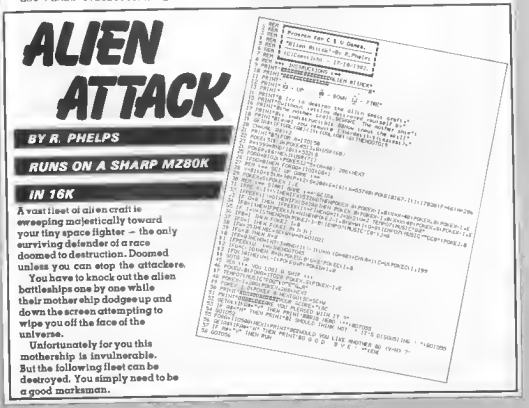

# **S.O.S MISSION**

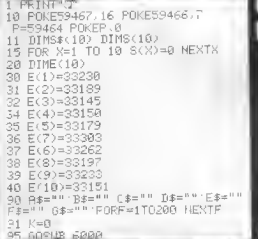

#### **BY NIGEL STUART**

#### **RUNS ON A 4000 SERIES PET**

We<br>icome copicin. You are now in charge of the space fleet newest mest of<br>advanced bottlecruiser. For the space fleet of the space fleet of rour mission, should you occept it is to pilot this<br>can more of this to the seaso

ales of the video version apply. You gain extra fuel<br>or your craft by bambing the fuel and ammunition<br>umps. Full instructions are included in the

program<br>To clier the program to run ou a 3000 or 2000 series<br>Pet the peek of find which key is being pressed must<br>be changed. This is peek 151 and the value is held in<br>writchle Q. The movement of the tunnels is held in<br>BS.

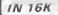

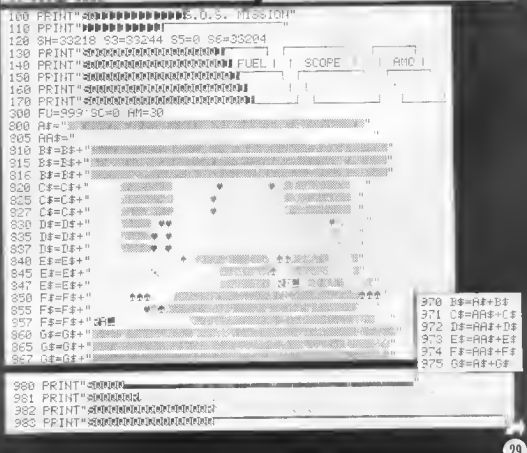

1000 EF=MID#(B# 2)LEN(B# 1010 C#=MID#(C# 2.LEN(C#) 2X=1 TO LEN(B# -- 42 FOR 1020 D\$=MID\$(D\$, 2, LENCH\$ GOSUB 2700 IF S5=38 THEN 191 1030 E\$=MID\$(E\$.2)LEN(E\$) 89-87 87-86-88 IFS8-38 THEN ... JP2751 992 1040 F#=MID\$(F\$.2,LEN(F\$) S4=53-S5 S5=S5+2 \$8=\$8+2  $993$ 1050 6\$=MID\$(0\$.2.LEN(0\$) 994 LL=INT(RND(0)+3)-1 S7=S7+ LL\*40 1110 PRINT" MAINMAN" 995 POPES4.115 POKE34+1,246 POKES4+3. 1120 PRINTMID#(B# - 1,39) POKES4+ 1130 PRINTMID#(C# - 1 - 39) 996 IF KOB THEN POKEST 68 POKEST+1, 92 1140 PRINTMID\$(D\$ 1,39) POKES7+2, 32 POKES7+3, 32 1145 PRINT" AN" 999 IF KOØ THEN POKES7,60 POKES7+1 92 1150 PRINTMID#(E#, 1,39) POKES7+2 31 POMES7+1 32 1160 PRINTMID\$(F# 1.39) 1170 PRINTMID#(G\$.1.39) 1180 RI=PEEK(SH) R2=PEEK(SH+1) R3=FEEK(SH+2) 1300 POKESH 198: POYESH+1.111 POKESH+2.100 POKESH+3.32 1310 POKEP, 210 FOKEP, 180 POKEP, 230 POKEP, 240 POKEP, 0 S2=SH IF B>1 THEN SH=SH-1 B=B-1  $1320$ <br> $1350$ A1=102 OR H1=83 OR A1=65 OFA1=115 OR A1=246 THEN 2000 R2=102 OR R2=83 OR R2=65 OPF2=115 OP R2=246 THEN 3008 IF 1.360 A3-102 OR A3=82 OR A3=65 ORA3=115 OR A3=246 THEN 3000 370 ΪF A1=36 OP A2=36 OR A3=36 THEN 3000 1388 IF 1390 IF A1=60 OR A2=60 OR A3=60 THEN 3000 1400 PPINT" SUBJURIUNINININININININININI BU--- DRUBBBBBBBBBBBB--1410 PRINT" SNANNNARRANNARRANNARRANNI FU 420 PRINT " delegated electronic control de la proprieta de la proprieta de la proprieta de la PEINT " GREENFERENDERMALENTENDER DE DE DE PEINT  $490$ 1440 POKEE / INT PHOLO +: U +1 96 1450 POKEE \ INT(FND\0)+10)+1 1460 POKES9 32 POMES9+1 .32 1500 Q=PEEM (151) 1510 IF Q=50 THEN SH=SH-40 606UP2108<br>1520 IF Q-18 THEN SH=3H+48 885UB2188 1600 FU=FU-5 1610 IF FUC-5 THEN 3000 IF Q=41 THEN SH=SH+2 GOSUB2100 P=B+, 530  $999995556+1$ B=>22 THEN B=B-1 SH=SH-1 IF DOOR NEXTZ 1540 1550 IF Q-48 THEN PP-0 GOSUB2300 COS AF="" AR\$="" IF 0=32 THEN FP=0 GOODS  $1558$ 5 A GLO 2006 K=K+1 2010 GOTOS10 2100 POKES2, 32 POMESC+1, 33 POMESZ+2 33 POMESZ+3, 32 2110 A1=PEEK(SH) A2=PEEK(SH+1) A3=PEEK(SH+2) POKEEH+1.100 FOLESH, 108-POKESH+1-111 2220 RETURN 2300 IF RMJ1 THEN RETURN 301 AM=AM-1 305 FOR Z=52+4 TO 82+10 310 IF PEEK(Z)=102 THEN PP=1 .0TO2:34<br>311 IF FEEK(Z)=83 THEN 2800<br>311 IF FEEK(Z)=85 THEN 3900  $\leq z$ 2312 IF PEEK(2)=65 THEN 2900<br>2313 IF PEEK(2)=115 THEN 4000<br>2314 IF PEEK(2)=129 THEN 3300 2315 IF PEEK(2)=134 THEN 3480 2410 Z=SH+3  $7 = 2 + 40$ 2428 2316 IF PP=1 THEN 2398 IF PEEK(Z)=102 THEN 2500<br>IF PEEK(Z)=83 THEN 2900 2421 320 POKEZ, 46 POMER, 140 POMER, 142 330 POKER, 46 POKEP, 130 FOKEP, 200 2422 IF PEEK(2)=65 THEN 2900<br>IF PEEK(2)=115 THEN 4000 2423 348 POLEP, 0 POKEZ, 32 090 FULLION 2424 IF PEEK(Z)=129 THEN 3300 2425 THEY DET' 400 **RM=8** IF PEEK(Z)=134 THEN 3400 2426 2430 POKEZ 81 POKEP 100 2435 FORZZ=1T04 POKEP, 200 PONEP 130 POKEP 110 NEXT22

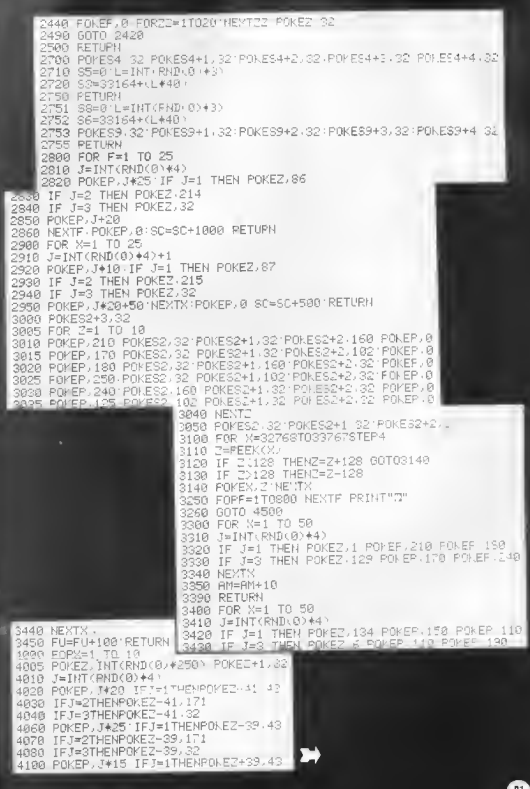

110 IFJ=2THENPOKEZ+39,171 4120 IFJ=3THENPO/EZ+39, 32 4140 POKEP, J#10 IFJ=1THENPOKEZ+41, 43 4150 IFJ=2THENPOKEZ+41, 171 4168 TFJ=3THENPOKEZ+41,32 4170 NEXTX POKEP.0 4180 POKEZ-39, 32: POKEZ-41, 32 POHEZ+41, 32 POKEZ+39 32 PO/ 4190 S5=0 L=INT(RND(0)+3) 4200 S3=38164+(L\*40) SC=SC+250 4210 RETURN 4500 REM \*\*\*\*\*\* END \*\*\*\*\*\*\* 4501 GETN# PPINT"d"N# IF N#<>"" THEN 4501 4510 PRINT"3 -SI20 PRINT"NNNNNNNNNNNNNNNRGAME OVER"<br>4500 print"\*Nnnnnnnnnnnnnnn 4540 PRINT"WOODPREPPDDATIOU SCORED "SC 4550 FORX=1T010 IFSCOSCOTHEN4570 4560 NEXTX G0T04700 4578 PRINT" SHANNANNAND PUPPLEASE ENTER YOUR NAME FOR THE 4580 PRINT" ODDDDDDDDDDDDECORE-TABLE." 4590 FRINT" # 4600 INPUTS#(X) S(X)=SC 4610 IF LEN(S#(X))>12 THEN 4570 4700 FOR F=1 TO 800 NEXTE FRINT"3" 4710 PRINT" ODDININNOU JUST SCOFED"SO 4720 PRINT" 00" 4730 FORX=1T010 4748 PPINT">DODDDDDDYS(X)" - = らまくいヽ 4758 POKEP, N#20 4760 FOR 2=1 TO 80 NEXT3 **JRGA NEXTX** 4805 POYER, 0 4810 PRINT" WUNDER BERREDEN FRESS RETURNS" 4820 IF PEEK(151) <> 27 THEN 4820 4900 GOT090 5000 END CODO REM ++++++++ STAPT ++++++ 001 GETN# <005 GOTO 7010 SAIA RESTORE PRINT"3" FORE59458,100 5015 PPINT" NANARRINARRANDIARANANANARRANANAN SARR READZ# PEADZZ POKEP ZD **SO25 GETH# IFN# 3 " THEN 7500** 6030 IF Z#="-" THEN 6980 6050 FFINTZ# **SBSR PRINT** 6100 FOR X=1 TO 20 POKEP IZ POKEP ZZ+10 NEV\*\*\*<br>6110 FOR X=1 TO 10 POKEP ZZ+10 POKEP IZ-10 NEV 6120 POKEP 0 FORX=1T0500 MEXTX 6200 GOTO 6020 6980 POKEP.0 POKE59458,30 6990 POME59458.30 **7996 GOTO6000** 7010 PRINT"3" POKE59458,100 FORZ⇒1TO250 MEXTZ 7015 FOR X=1 TO 24 **PAIT GETHE IFNE DAM THEN TERR** ZARA PRINTTAB(18)"S.A.S. WISSION T 7030 FOR 2=1 TO 100 STEP11 POKEP,Z'NEXT2 POKEP,0 TOGG FOR 2-1 TO 40 NEVIL 1 STATES TRANS SARES<br>7050 printiab(10) " S.C.S. missioni"<br>7060 for 2-100 to 1 (7ep-11 roker,2 next2 pomer,0

32

7070 FOR Z=1 TO 40 HE. TZ 100 FFINTTAB(11)" S.O.S. WIRSION -110 FORTH HANNAIT 200 STEP-14 POKEP .J NE TI POKEP 0<br>7110 FOR Z=10 TO 68 NEXTI 200KEP .J NE TI POKEP 0<br>7120 FOR Z=1 TO 68 NEXTI 7125 GETN# IFN#<" THEN 7500 P150 PRINTTAB(11)" S.O.S. MISSION T" 7160 FOR 2=10 TO 200 STEP-14 POKEP 2 MLYTZ FOKEP. 170 FOR Z=1 TO 40 NEXTE 1190 FOR Z=100 TO 1 STEP-11 POKEP.Z WEXTZ POMEP.0<br>7190 FOR Z=100 TO 1 STEP-11 POKEP.Z WEXTZ POMEP.0<br>7200 FOR Z=1 TO 40 NEVTZ werstware 7180 PRINTTAB(10)" S.O.S. MISSION 210 PRINTTAB(10)"S.O.S. MISSION 220 FOR 2=1 TO 100 STEP11 POKEP 2 NEVTZ POKEP 0 7210 FOR 2=1 TO 40 NEXT2<br>7240 PRINTTAB/101" 7300 NEXTX TE00 POKE59458.30 PPINT"IDOON%@@MAND###########}PRE32 SPArF'' POKEF.0 7510 GET H# IF N#C " " THEN 7510 7520 PRINT"3" RETURN S.O.S. MISSION." 210 9000 DATA" 9010 DATA" (C) BY NIGEL STURFT 29 8 1982.".130 3015 DATA" 9020 DATA" ".170 WELCOME CAPTAIN YOU APE NOW PLACED" . 158 9030 DATA" IN CHAPGE OF OUR LATEST SPACE—CRAFT." 180<br>YOUR MISSION IS TO ENTEP A TUNNEL" 220 9040 DATA" 9850 DATA" ON AN ALIEN PLANET AND DISTROY".150 9060 DATA" AS MANY OF THEPE UNDERGROUND" 130 9090 DATA" BRSES, AMO DUMPS AND FUEL DUMPS ", 240 9100 DATA" AS YOU CAN BEFOPE YOU RUN OUT OF FUEL, ", 240 9110 DATA" 9120 DATA"  $" .100$ 9130 DATA" YOU MAY GAIN SEXTRAM FUEL AND AMO BY".198 BOMBING OR SHOOTING AND AND FUEL DUMPS. ".210 9140 DATA" 9150 DATA" THESE APE SHOWN AS WHE AND WEE." . 30 9160 DATA" ".50 THE CONTROLS FOR THE SPACE-CRAFT", 80 DATA" 9170 9180 DATA" ARE AS FOLLOWS -",170 9190 DATA"  $"$ .200 9200 DATA" 8 TO MOVE UP. 230 9210 DATA" 2 TO MOVE DOWN, ",210 9220 DATA" & TO MOVE FORWARD, ".190  $-1.170$ 9230 DATA" 9240 DRTR" A TO FIRE FORWARD. ", 150 9420 IBTH 9250 DATA" Z TO DPOP A BOMB. ".110 9430 DATA" 9448 DRTA" ".180 9260 DATA" " .150 9450 DRTA"  $\pm 1$ 150 9270 DATA" 280 DATA" POINTS AWARDED FOR MITTING ",200 9460 DATA" ".110 9470 DRTR" ", 80 290 DATA" \* = 500".90 9480 DATA"  $"39$ 9300 DATR" • = 1000".30 9490 DATA"  $"32"$ 9310 ЛЯТЯ" на № =250".90 9500 DATA"  $1,245$ 9320 DATA" YOU CAN NOT HIT 3 " 80  $^{17}$ , 245 9330 DATA" #R# = 19 UNITS OF AMO".30 9510 DATA"  $\mathbf{u}_{\alpha}$ 9340 DRTA" # = 100 UNITS OF FUEL" 80 9520 DATA" つえ時 9530 DATA" ",10  $-1120$ 9350 DATA"  $n = n - \rho$ 9999 DATA 9369 DATA"  $-150$ GOOD LUCK 1 " - 200 9370 DATA" UUUD LOOK'' "ALUB"<br>YOU WILLNOT BE RICUM UP," 210<br>BUT TPY TO SET AS FAP AS YOU CAN," 220<br>BUT TPY TO SET AS FAP AS YOU CAN," 220<br>WE ARE COUNTING ON YOU,...," 230 9380 DRTA" 9390 DATA" 9400 DATA" 9410 DATA'

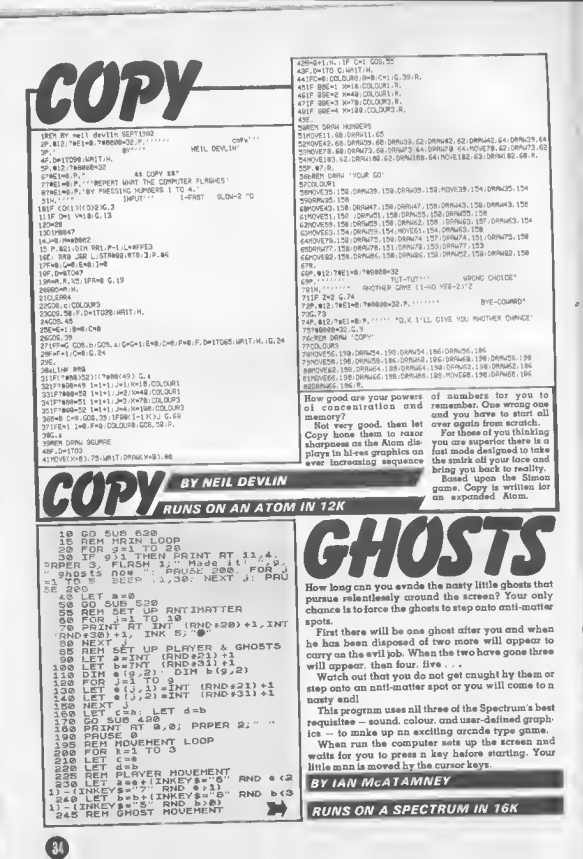

NEXT J INK 7: CLS . BOADE 510 **MONGON**  $\alpha$  $\circ$  $R_{550}$  $\alpha$ **INK** AS DEEP 2 45<br>500 PRUSE 6 PEFINED GRAPHADKE<br>515 PEM USE 00 PEFINED GRAPHADKE<br>518 POR USE 70 PRI 1578 PD N<br>590 PRITICAL ("BIN "1578 PD N  $rac{1}{2}$ ÷, 309 GC SUP 429<br>419 REAL PART SCREEN, AT 4, b; "A"<br>419 REAL PART SCREEN, AT 4, b; "A"<br>419 REAL PART SCREEN, AT 4, b; "A"<br>440 BRIT CAP 30 D, PAPER 2; "<br>440 BRIT CAP 429<br>440 BRIT CAP 429 POKE<sub>N</sub> yse ERD B: POM **Bat Ton Jee To Jak**<br>8330 Fon Jee To Jak<br>USR "b", Jual READ **POKE**N READ P POK FOR J=8 TO 7: F  $\frac{1}{\sqrt{T}}$ **it**  $640.5$ บรลิ  $\overline{\mathbb{S}}$  XT **VIA** FRI Websterrenconstruction ĭо DRTR53249, 53413, 53536, 53618 28 DIMCL(2,4) \*FCRI=1T02\*FORJ=IT04\*READCL(1, J)  $1$ NEXT.L. **BY MATTHEW BLAKSTAD** 25 DATA28, 12, 6, 2<br>38 PORI=1TO208: TV=RND(1) INEXT 35 LI=6+INT(RND(1)\*5):LJ=6+INT(RND(1)\*5):DR<br>=INT(RND(1)\*4+1):CI=LI=CJ=11-LJ<br>40 DIMDN(4):POR1=1T04:READDW(1):NEXT **RUNS ON AN MZ80K IN 7K** 58 DINDL(2, 2) IDL(1, 1)=119IDL(1, 2)=118IDL(2, 1)= printout, Si, SJ; co-ordinate 118:DL(2,2)=119 DTNL (2) 101 (1)=611UL (2)=113 for finding side location. DR: DINDR (4) JEREL 1TO41EEGDDR (1) LNEXT Berfflad, bothered and bewildirection in which ployer is dered? No? Well you will be facing. Cl. CJ: co-ordinates  $\tilde{c}$ DATA2, 3, 5, 7 DATA14, 15, 42, 14, 18, 18, 2, 6, 14, 6 after trying to find your way for printout at end of game. DITE21, 14.15, 21.78.10, 15, 21, 21, 21<br>DETE21, 21, 14.5, 10, 10, 2, 15, 21, 21<br>DETE2, 3, 35, 10, 10, 6, 35, 10, 15, 21 out of 3D-Mnxel DW, (4): depth of wall for You'll find yourself in an ench distance. DL (2.2): Эā żś DRTR21, 35, 10, 10, 6, 21, 14, 10, 10, 15 impressive graphic reprecodes of dingonat line DRTR185, 14, 10, 10, 15, 185, 35, 10, 10, 6 sentation of a mindbending crephics. VL (2): codes of 77 DATA78.5.18.18.18.2.18.2.18.15<br>78 DATA14.18.18.18.18.3.42.7.18.38 mnze once you've provertical line graphics. grammed in all the twists DR (4): prime number for 79 DATA35, 18, 2, 6, 78, 15, 21, 21, 78, 6<br>88 DATA78, 18, 15, 35, 18, 18, 5, 5, 18, 15 and turns. All you have to do testing the presence of n 88 DHT842, 14, 19, 2, 18, 15, 14, 19, 19, 19<br>82 DHT842, 14, 19, 2, 18, 15, 14, 19, 19, 19, 2<br>82 DHT821, 35, 39, 21, 14, 18, 5, 18, 6, 21, 21 wall. S: horisontal space is escape. The program enables you string. Ik]: loop variables.<br>(afso X). A\$: tempornry to move left, right, and for-081800: 13: 6: 21: 21: 25: 37: 16: 21: 21:<br>DATA14: 6: 21: 21: 21: 37: 6: 021: 21: 21:<br>DATA21: 185: 21: 21: 35: 18: 15: 21: 21: 21:<br>DATA35: 18: 3: 35: 18: 18: 18: 18: 18: 185: 21  $O<sub>1</sub>$ words, and even to execute n string variable. MS OH. neat little 190 degree "flip" (10.40);number of each cell  $96$ 0111835-10333355-105-105-105-105-105-1<br>- 047821-14-6-105-21-21-35-10-10-5<br>- 047821-21-7-10-15-21-21-35-10-10-6<br>- 047835-15-35-10-10-5-5-10-10-15 as you attempt to work out for testing for the presence of  $07$  $00$ which way the exit is. g wall. MZ: choice of mnxe. When the elustve exit is in TIS; M2-80E time string, CA: Ğğ sight a letter E appears an advancement of cell from DATA14, 18, 18, 6, 21, 14, 2, 18, 6, 42 the screen. A musical jingle (TI.T]). SD: side being tested greets your successful for n wall. OV: other temporary variescape and the computer displays the time it took you gbls. TN: direction of turn/ to get out of its mysterious correct input test. PP: posimaze. See you soon - we tion of poke (location). Cf: left hand corner for facing Variables/arrays CL(2.4); corner location an wall. C2: right hand corner screen of walls. TV: tempo- for facing wall. WH: wall 138 PRINT rary variable. Ll. Ll: co-ordi- height for facing wall. DW: 31 PRINT  $3 - 0 \leq$ nntez of plnyer. Tf. TJ: wall depths for walls in ndja-PRINT<sup>\*</sup> **POTNT** temporary co-ordinates for cent cells.

4

 $\overline{2}$ 

IFDR=3THENLI=LI+1<br>IFDR=4THENLJ=LJ-1 **ITA PRINT**  $000$  $779$ PRINT 890 GOTO848 36 PRINT<sup>\*</sup> 988 FORI=IT02001POKE4514, INT(RND(1)+58)1USR PRINT' (68) / NEXT1USR(71) 38 PRINT 910 PRINT"&";<br>920 DNM2GOSU01188.1480.1620 39 PRINT 140 PRIMT 740 MRLATPOBOSOBITYS\$:"STARTING"<br>935 PRINTS\$:"CO-OPDS :-"<br>948 PRINTS\$:"CO-OPDS :-"<br>948 PRINT:PRINTS\$;"(":CI:" ,";CJ:" )" **141 PRINT**  $\frac{142}{143}$ PRINT<sup>\*</sup> PRINT' 945 PP=53207+80+CI+2+CJ TAA PRINT  $H$   $Q$   $2F$ 958 POKEPP, 202 145 PRINT **SHAKERST** 955 PRINT:PRINT: PRINTS#: "Tang1-" (UAL(MID# PRINT<sup>\*</sup> You - Alman Barriston, Maritimer - Alman Barriston<br>960 PRINTIPRINTIPRINTS\$: "SSANDTNER GRME?"<br>965 GET ASSIF AS="TNEY"65<br>978 IERS="Y"TNEWPPINT"YES": FORI=ITOS88:NEXT: 146 142 PRIHT 148 PRINT 149 PRINT\* T50 TEMPO7: FORJ=ITO5: FORI=ITO5: MUSIC"\_DB\_E0" RESTORE: GOTOS INEXTIFORI=ITO5: MUSIC"\_D&C0" 999 REM == FRCING WALL DISPLAY ==<br>IGGB C1=CL(1,CA)+(5-CA)+4I+C2=CL(2,CA)+(5-CA) ISS NEXTI, J<br>168 PRINT"D":PRINTS\$: "F;nd your way" PRINTS\$! "through a' 161 161 PRINTS#TTINrouwn a'<br>162 PRINTS#TTperspective view"<br>163 PRINTS#TTBof one of three" 162 T005 FORI=CITOC2: POKEI-48, 601NEXTI 1010 FORI=0TOWN POKECI+40+1, UL(2)1POKEC2+40+ IDO FRINTSSI "HOZES USING the" 165 PRINTS#: "commands listed."<br>165 PRINTS#: "commands listed."<br>166 PRINTSPRINTSPRINTS#: "N.0. The cell" LUC(DINEXT 1828 FORI=C1+40+UHT0C2+40+UN=PDKEI+40+112+NEXT 166 PRINTS\$:"negrest to you<br>I68 PRINTS\$:"negrest to you"<br>I68 PRINTS\$:":s the one" 1030 GOT0700 B49 REM =\* SPACE TO SIDE \*= 1997 NEW WO GAMEL TO SIDE W=<br>1858 SI=TI:SJ=TJ<br>1868 IFCU\*ITNENSI=SI-I:1FSI=8THEN38I 160 FRINTS#1 "which you are"<br>IS9 PRINTS#1"in,"<br>IZA PRINTS#1"in," ISB PRINTIPRINTIPRINT:PRINTS\$: "PRESS ANY KEY" 1070 IFOU=2TNENSJ=SJ+1 IRBO IFOURITHENSI=SI+ T98 GET A\$:IFA\$=""TNENI90<br>258 PRINT'BSELECT MAZE (1-3)"<br>268 GETA\$:IF(VAL(A\$)=0)+(VAL(A\$)>3)TNEN268 1090 IFOU=4THENSJ=8J-I 1100 TU=MS(SI, SJ)/DR(DR)<br>1110 IFINT(TV)<>TUTH@HGQT0381 265 PRINT\*6" 278 DIMMS(10, 10) (FORX=ITOUAL (AS) (FORI=1TOI0) 290 POKE59555.0<br>295 TI#="000000" IIS@ TU=I:FORI=TUTOTU+4@+\DU-I)STEP4@IPOKEI.VL(SD):NEXT] TI68 TU-IFORI=TUTOTU+<- [M) +<4-CA)STEP-DMIPOKEI, II2:NEXT 239 REM =\* DISPLAY LOOP \*\*<br>308 TI=LI:TJ=LJ:FORCH=1TO4<br>308 REM =\* LEFT % RIGNT WALLS \*\* 20 COTOTO II80 PRINT"NUMBERWERTHERMEN HEN!" I370 PRINT"N JOZ REN - LEFY KRIDITI MALLO NE INSERIANT NO BOLI DE DI BOLI DI BOLI DI BOLI DI BOLI DI BOLI DI BOLI DI BOLI D<br>318 FORSD-ITO2/502/1 IFOU-OTHENOULLIZO PRINTTRI NI BI BI BANDINI DI MARI MI 1370 PRINT MARABAMANYIN BARRININ'<br>1380 PPINT MARABAMANYIN BARRININ'<br>1398 RETURN m<sup>\*</sup> 1480 PRINT TAXWERSHEN MESSAGESMENT 那时 同期" 325 IFOU=5TNENOU=1 410 PR INT"N **VA** 330 TV-MS(TI, TJ) /DR(OU) 1428 PRINT"IS NEWSEN ANDERS HERE N M IFINICIUX / TUTHEN 1858 LATA PRINTS R  $18.11$  $10 - 10$ 300 APARTMENT CONTROL (SD, CR)+(43-2+SD ++(4-1448 PRINT'SI M ENGELER IN MOREM IT 田田田 CA>STEP(43-2+SD) **1450 PRINT IN N N** ag o TAGA PRINTEN M R HERE IS M M MARINE 345 POKEI, DL(SD, 1) : NEXT 347 IFCH=4THENI=CL(SD,CA)+40:00T0360<br>347 IFCH=4KSD+2-3):FORI=TVT0TV+40\*(DM(CA)-2+ TATA PRINTING OF HIGH COMPANY ™. T498 PRINTEN N N N N N N N N N N N N<br>T498 PRINTEN N N N N N N N N N N (4-CA)-3)STEP481POKEI, UL(SD) INEXT **1508 PRINT W R R MANAGER R DER R**<br>I510 PRINT W R R 368 TU=I:FORI=TUTOTU+(37+2\*SD)\*(4-CR)STEP (D. CR)+<br>1230 PRINT에 MINIMUM (RESERVAN DES PRINTMI MENDOLOGISCHE) (M. 1979)<br>1230 PRINTMI MINIMUM (RESERVAN DES PRINTMI MENDOLOGISCHE IN 1999)<br>1230 PRINTMI MINIMUM (MARVARM MINIMUM IN 1999)<br>1250 PRINTMI MINIMUM (RESERVAN (37+2+SD) + POKE I, DL (SD, 2) + NEXT I 370 FOR I=CL (SD, CA) + (2+SD-3) TOCL (SD, CA) + **1220 PRINT "If it is discussed in all in "** (2450-3)+48+DU(CR)-40STEP48 380 POKE1, UL (SD) /NEXTI TOT NEVTSD  $\widetilde{\mathrm{var}}$ IFC9=4TNEN456 **ICSO PRINT "BI B** IZ-0 PRINTER PREMIERS FREEMAN N Nº 578 PRINT TO U  $M$   $m$ and and and 305 IFCH≣®INEN®⊃0<br>398 TU≕MS(TI,TJ)-DR(DR)<br>400 TETNT(TU)®TUTNENI000 **ISO PRINTED MARAIN IN ISAARE IN IN IN** 1270 PRINT TO **BENDE**  $98.18$ 598 PRINT W ÷ F 410 IFOR=ITNENTI-TI-I:IFTI-8THENPOKECL **I600 PRINT WORKSWORKSONG WORKSHIP** (1.4). 5:6010708 T618 RETURN<br>T628 PRINTTERMARKADADE HANNEDARI 420 IFDR=2THENTJ=TJ+1<br>430 IFDR=3THENTI=T1+1 630 PRINT M M  $101 - 130$ 440 IFDR=4THENTJ=TJ-I 1630 PRINTEN N<br>1640 PRINTEN N ENNIM OIN PARANCIN<br>1650 PRINTEN NIM MINI - MINI - MINI 458 NEXTCR ຈວຍ ກ⊑ດເພສ<br>780 POKE59555,1:PRIMT"⊡":S\$:" - Your wove'<br>710 PRIMT:PRIMT:PRIMTS\$:"L=Left - R≈R:∌ht"<br>720 PRIMT:PRIMT:PRIMTS\$:"L=Left - R≈R:∌ht" TES REPORT OF THE REPORT OF THE REPORT OF THE REPORT OF THE REPORT OF THE REPORT OF THE REPORT OF THE REPORT OF THE REPORT OF THE REPORT OF THE REPORT OF THE REPORT OF THE REPORT OF THE REPORT OF THE REPORT OF THE REPORT O **I680 PRINT TRANSI Met II II II IANI II** 730 PRINTIPRINTS\$: "F=F1ip" ve" – 1000 PK.INT'S MORE REAL PROPERTY IS A MORE REAL PROPERTY OF HIS AREA PROPERTY OF HIS AND ARREST OF HIS AND A MORE REAL PROPERTY OF HIS AND AN ALL PROPERTY OF HIS AND A MORE REAL PROPERTY OF HIS AND A MORE REAL PROPER H=Nove" 748 PRINT:PRINT:PRINTS#1"  $10^{-1}$ 250 GETA\$1 IFR\$=""THEN750 1230 PRINTEM — NH MI II AN INTERNATIONAL MENTAL MENTAL SERVER DESIGNER DE LA MINISTRATION DE LA MINISTRATION D<br>1390 PRINTEM <del>de La Ministration de La Ministration de La Ministration de La Ministration de La Ministration d</del> 750 GEIHAILPHA<br>760 PRINT"B":S#!°<br>770 IFA#="L"THENTH=I<br>780 IFA#="R"THENTN=-I<br>790 IFA#="F"THENTN=2  $-188$ 1740 PRINT"N NEEDERMAN NEEDEREN N ISSO FRINT PREMIX MEN MARTINDERERS - 1790 FRINT IN HARDWOODS INTERPERIOR<br>ISSO PRINT WARREN IN HEADROCKERS - NY 1750 PRINT VAN IN HARD FROGEN ANDER IN<br>ISSO PRINT VAN DER IN HEADROCKERS IN 1770 PRINT VAN JANUARY FROGEN ANDE IFR#-"M"THENGSO IFTN=2TNEN750 8T R 828 DR=DR+THI IFDR=8TNENDR=4 **ISSO PRINT "Il sedi di ISSIESI di ISSIESI"** 780 PRINTTHORNEY IN IN HART RESTRICT 838 IFDR>4THENDR=DR-4 M3M IPDK24 (HENDR=NE<br>048 IMBARINT MIROKE59555,018070300<br>850 IFMS(LI,LJ)/DR(DR)=INT(MS(LI,LJ)/DR(DR)<br>JINENWOSICTOP4.GDT0750<br>055 IFDR=ITHENLIM\_I\_I-IFLI=0THEN900<br>055 IFDR=ITHENLIM\_I\_I-IFLI=0THEN900 1798 PRINTW × **1808 PRINT W ARRI WARRAN IN IN DERN W** IBIB PRINTW  $\overline{H}$ - 11  $F_{EDD}$ TNET

**RUNS ON A ZX81 IN BK** 

**GRAPHICAL** SYLAN TURTLE 94205350054084359<br>104560513233574294 10 REM 38143894205300540843594<br>44255375419534004550513233574294<br>44255375419534004550513233574294<br>30 LET V=VAL "1"<br>40 LET V=VAL "9";"GRRPHICR<br>40 PRINT TAB VAL "9";"GRRPHICR 36143 GOLF" PRINT TRO VAL "7"; "(C) IRN T URTLE, 1981"<br>70 PRINT "RANDOM DA NORMAL COU<br>50 PRINT "RANDOM DA NORMAL COU<br>8552-8/N" -BANE URL "40000"<br>TE ZES HIMBO 254)"N" THEN<br>TE ZES AR TAND 254)"N" THEN<br>DEN LOOR "15"<br>DIN S(URL "15")<br>DIN S(URL "16")<br>TE ZE-"R" THEN GOTD URL "26<br>TE ZE-"R" THEN GOTD URL "26 LET ZZ=VAL<br>FOR N=V TO VAL "3"<br>LET ZZ=ZZ=V VAL "3"<br>LET ZZ=ZZ=V<br>LET ZZ=ZZ=V<br>"30" "20"<br>"30" "20"

 $50$ 

50

 $\frac{118}{6076}$ 

40  $158$ 

> $340$ 350

 $370$  $ABB$ 

 $390$ 

393

 $395$  $198$ 

763

 $770$ 

440  $488$ <br> $488$ <br> $478$ 

480

490

 $\equiv$  0.0

 $510$ 

5388 

原稿の

 $570$ 

 $586$ 565 5985<br>595<br>5955

 $218$ 

700  $7.70$  $720$ (H)

 $^{H1}_{746}$ LET HH<br>UP≡URL

 $\frac{13}{745}$ 

 $522$ **788**   $\frac{15}{15}$ 

T TG=UP

 $100$ 

 $50$ 

R<sub>3</sub>E

 $\circ$ 

150<br>170<br>180 LET P(H) = -<br>NORTO HALL = 338<br>COINT = 238<br>ANNU = 22<br>ANNU 22<br>LET Z(H) = INT (RNU+<br>LET L(H) = INT (RNU+  $rac{24}{250}$  $265$  $\frac{287}{370}$ 289 [12] 22 = Y<br>289 LET L(H.) = INT (RND\*VAL "420"<br>400 LET L(H) = INT (RND\*VAL "420"<br>400 LET P(H) = URL "3" + (L(H) > VAL<br>409 LET LET LUDEL "499")<br>409 TH (L(H) <u>> V</u>AL "499") CEL P(H)=URL<br>LET ZZ=ZZ+P(H)<br>NEXT H  $\frac{290}{279}$ 2795<br>2950<br>3005<br>33050 . i : LET ZZFI<br>| NRINT "PAR " TO URL" 2"<br>| FOR PEV TD URL "2"<br>| FOR PEV TD URL "2"<br>| LET RS<br>| LET RS=""<br>| LET RS=BS+CHRS VPL<br>| LET RS=BS+CHRS VPL<br>| LET RS=BS+CHRS VPL<br>| LET RS=BS+CHRS V

Tingan  $AB = b$  $DA =$ PS=Y  $\overline{U}$ **FEETING** TS=Y<br>PREY<br>VY=Y しししししししししししししししししししししししししい。  $\begin{array}{c}\nX \times \mathbb{R} \\
X \times \mathbb{R}\n\end{array}$  $\frac{3}{D}$  $\frac{1}{D}$ 

HAND ICAP?"

CL5<br>LET ADF=PEEK (AL "18398"+URL"<br>"APEEK VRL "18384"<br>EET PR=PA+P(M)<br>LET PR=PA+P(M)

LET PREPRPPION<br>LET SHEY TO VAL "18"<br>PRINT AS<br>PRINT AS<br>PRINT AS<br>"LEAR "AP(H) ALLIET DIST ";L<br>"LEAR "AP(H) ALLIET (BNDAURL

LET TG=VP<br>FOR R=V TD L(H)/VRL "20"-V<br>FOR 8==V-(RND).B) TO V+(RND

:P(H)<br>URL 3"+INT (RND\*VRL

HI. So you think you're another reduced at the end of the

Arnold Palmer do you? Well. round. this round of golf will sort the men out from the boys!

hole simulation of the real draw the hole, else, on the game. It has been made as ZX80, the screen will simply reclistic ca possible, with go blonk for 10 seconds or so.<br>mony of the fectures of the When the computer hos finreal thing.

asks you if you would like a floa of a golf hole. random or a normal course. If you choose the normal cak you for your choice of course, you will get the club. You have 22 clubs, conlengths and pars of holes elsting of 1-4 woods, 1-8 irons<br>etored in the REM etatement and with their own percentin line 10.

course, you have access to shot. An input of 'O' degrees over \$5 000 different courses means straight ahead. '90' by inputting a number etraight up, etc.<br>between 1 and 65 000+ in You'll encour reply to "COURSENO?". If hoserds of a real course. you want to play that course bunkers. the rough, and agaia cometime, cimply even water traps input the same cumber in The computer will print resgonse to "COURSE NO?", out a scoreound for each Finally, you caked to input round you play - and your handicap, slse input maybe even reduce your 24. If you play well enough. handicap should your peryour haadlcap will be formance warrant it!

From now, you are on the course. If you have a ZX81. Graphicol Golf is an 18- you will see the computer ished, you will be presented initially, the computer with a graphical representa-

The computer will then age ewing. Next you are If you choose the random asked to input an angle of

You'll encounter all the

(UP+B) \*VAL "33" +R+DF. POKE (UP+B) \*VAL "33"+A+DF+Y<br>NEXT 0P=UP+(AND).5) - (AND).5)<br>LET UP=UP-(UP)UAL "15")+(UP<br>"[5")  $770$  $790$  $600$ 810 NEXT R<br>810 NEXT R<br>820 LET HP=INT (L(H)/VRL "20")- $(191)$ 830 FOR Re-U-(RND).3) TO U+(RND 000 FOR 8--V-(RND).3) TD V+(RND , 3)<br>660 PDKE (VR+8) \*VRL "33" \*HP \*R \*D<br>" VRL "128"<br>670 NEXT B  $0.88$ POKE UP #URL "33" +HP +DF , UAL 149 POKE DF+TG\*VRL "33" +V, VRL " 918 LET ZZ=URL "-3"+INT (RND\*UR  $10^{25}$ 920 LET YY=DF+(UP+ZZ) \*VAL "33"+ L P<br>SO IF PEEK (YY)()VRL "8" AND P<br>JEK (YY)()Y THEN GOTO VRL "910"<br>960 FOR A=V TO VRL "4"+(AND),4)<br>960 FOR A=V TO VRL "+3"-INT (AND+VR<br>- "3")  $E_{940}$ 970 LET XX=URL "-3"+INT (RND+UR  $37$ 

FOR ABU TO UGL 440+(1810),44)<br>FET ZZBERZINEL (ANSAUG), 1899-IF YTBUL "SE" THEN GOTO UR<br>FET CZBERZINEL ANSAUG ZA 1888 PRINT AT UGL "20"/X/83<br>IF CEEK (YY)(XY THEN GOTO U 1888 PRINT AT UGL "20"/X/83 FAI  $1040$  $rac{650}{378}$ 30 IF PEEK (YY) (Y)<br>"1110" YY URL" "S<br>"1110" YY URL" "S<br>00 GOTO URL" 120<br>"00 NEXT R<br>"00 NEXT R , GOTO VAL "1930"<br>| PRINT AT VAL "20",Y,B&<br>| PRINT AT VAL "20",Y,<sup>B&</sup>UT OF<br>| PRINT AT VAL "20",Y,<sup>B&</sup>UT OF<br>| LET PRINT", "190"<br>| PAUSE LOL "190"  $1060$ AURY  $"52"$ age  $\frac{1}{2}$  $1680$  $\frac{100}{120}$  $1898$ F (H) <VAL "5" THEN GOTO V 130 1240"<br>|FOR AB-VAL "17""4"+(RND):4"<br>|FOR AB- TO INT (AND3UAL "4")<br>|FOR SYDPTONI "17"<br>|FOR SYDPTONIAL "33"+ZZ<br>|INTER (YY):)Y THEN GOTO V<br>!INTERER (YY):)Y THEN GOTO V 1788 PRUSE VAL "1988"<br>1710 GOTO VAL "1988"<br>1730 PRINT AT VAL "20" Y, "\$PLASH<br>1730 PRINT AT VAL "20" Y, "\$PLASH<br>174 "STER-PRAT AT 1590<br>1750 PRNT AT VAL "20" Y, B\$<br>1750 PRNT AT VAL "20" Y, B\$  $-1240$  $40$ ï  $148$ 160 1190 1F PEEK (YY) ()Y THEN 65TO V<br>1300 POKE YA VAL 338<br>1300 POKE YA VAL 338<br>1300 POKE YA VAL 338<br>1330 NEXT A<br>1340 - HAND ,25 THEN GOTO VAL "1<br>3180 - HAND ,25 THEN GOTO VAL "1 1755 LET MORAL THEN GOTO VAL "18 09, PRINT AT UPL "20",Y, "IN HEA<br>1790 LET AC - 6:RND/VAL "5"<br>1790 LET AC - 6:RND/VAL "5"<br>1800 RAINT AT VAL "20",Y, IN LIG<br>1800 PAINT AT VAL :10°<br>1250 LET HP=INT (L(H)/VAL "40")<br>1250 FOA A=Y TO VAL "17"<br>1270 POKE A\*VAL "33"+HP+DF,VAL " ROS PHINT OF BEARIND VAL "5"<br>820 LETO VAL "1930" XV BEARINGER<br>820 GOTO VAL "198" 20" XV BEAUNKER<br>820 PAINT AT VAL "20" XV "1")<br>240 PAINT AT VAL -198" VOL "1") LET HP HP (AND) 5)<br>LET HP HP (AND) 5)<br>LET HP We<br>LET HP W<br>LET HP W<br>LET HP We<br>LET HP AY MT<sub>1</sub> 1810<br>1810<br>1820<br>1830 .82  $280$ ESSET HAND HI VAL (RES UNE SOLUTION ER 1999)<br>1890 IET ZZELITEN PRINT (RES UNE SOLUTION 1999)<br>1890 IET ZZELITEN PRINT (RES UNE SOLUTION 1999)<br>1990 IET ZZELITEN PRINT (RES UNE SOLUTION 1999)<br>1990 IET ZZELITEN PRINT (RES UNE ះទី  $(\mathbb{H})$ 500<br>310<br>320 AT VAL "21", Y; "CLUB""  $350$ 330 LET P 330 PRINT AT VHL = 1 / 129" DA C<br>350 INPUT CI OR CI VAL "29" DA CI=<br>370 IF CI AND CI VAL "11" DA CI=<br>12VAL 20" OR CI (MC THEN GOTO VAL  $376L_{20}$ AC", ZZ=UAL """" THEY LET HOST<br>AL "25" XIXT (AND VALUE "16" HOST<br>AL "25" XIXT (AND VALUE "16" HAND/V<br>AL "25" AC= 7-ZZ/VAL "16" HAND/V<br>AL "25"  $n_{360}$ -- AS-CREATED THEN LET CIT 2130 POKE OF URL "52", VAR. "100"<br>- SHERMAN - THEN LET CIT 2130 POKE OF URL "52", VAR. "20"<br>- SHERMAN - THEN LET CIT 2150 POKE OF URL 32", VAR. 1989<br>- STANDI - THEN LET CIT 2150 POKE OF URL 32",  $\frac{\Gamma_{\rm B}}{\Gamma^{\rm F}}$  $\frac{530}{1 - 241}$ 1533 "IT CINVOL"<br>FLET CIENCL "15"=CX-5M<br>FLET CIENCL "15"=CX-5M<br>- POKE OF NVUL(!!!CIAS\$PO FCOS CING IF TG=VAL "3" THEN PAINT "M<br>- FINNSUGE "3"LA POSARD FCOS CING IT TG=VAL "3" THEN PAINT "M<br>- FINNSUGE "3"LA POSARD FCOS CING IT CI-VAL  $1535$ 1930 DET NS ENT (((COISSURE 24) 2008. IF TG-NORL "2" INEN PARKT "N<br>
1930 LET NS ENT ((COISSURE) 25 PRODUCE 21 POUR L'ON THE PIRE PARKT "N<br>
1930 LET DE LET ((COISSURE) 25 PRODUCE 21 PRODUCE 21 PROPERT THE PARKT "N<br>
1931 LE 1) ZURE - 50<br>|- ET BP=0F+HP+HS+(UP+US) \*VAL FT, FADD-F"+V, -ABS (HP+v-a-- "20"+RNP<br>| LET BP=0F+HP+HS+(UP+US) \*125 + V910 = 150 - P-0 1KT (YY-4NP- "20"+RNP<br>| JP+US(Y DR UP+US) VRL "1775 + V910 = 150 - P-0 1KT (YY-128", Y) A 1560 öŘ **HEN** HEN<br>1580<br>1590 AL "1720"<br>1500 FOR REV TO VAL "3"<br>1500 FOR REV TO VAL "3"<br>1500 FOR REV TO VAL"<br>1503 RAUSE BADAD"<br>1505 RAUSE PAL "50"<br>1540 IF YY RUAL "128" 08<br>1540 IF YY RUAL "128" 08 2280 LET 2280 LET YY SVD<br>2390 LET YY SYY (YY SVD – YY SU<br>2310 LET YY SYY (YY SVD – YY SU)<br>2310 LET YY SYY (YY SVD – YY SU)<br>2010 FEILIA – JUGL – "247" SYY JURL "5<br>2010 FEILIA – JUGL – "247" SYY JURL "5 lsee HEXT,Byer "128" og YY≉VAL "|2310 FGT JYYYY"[YY¥DAL''â0")+<br>1828 fett soro un "2800" og YY≉VAL "|2310 FGT JYYYY"[YY¥DAL'"297"+YY,VAL<br>1820 -FE YY≤VAL "B" THEN GOTO VAL|2320 PÖKE DF∻VAL "297"+YY,VAL PRINT AT VAL "13", Y; "PUTTIN  $1620$ <sub>50</sub> 330

STRENGTH?[1-20]"<br>350 IF ZZ(V or Zz)VAL "20" THEN<br>350 IF ZZ(V or Zz)VAL "20" THEN<br>350 IF BP:Y THEN LET XX=U<br>350 IF BP:Y THEN LET XX=U<br>370 POKE DF+UAL "297"+YY,VAL "9  $-201$  $2350$ 2360 2400 PAUSE VAL "60"<br>2410 FOR A=V TO ZZ<br>2420 LET 8P=BP+XX\*(V+INT (RND\*TG  $2430$  $2440$  LET 2450  $\overline{24}$ 317", URL "131" 2470<br>2480<br>2490 2498 CL3<br>2508 CL3<br>0510 PRINT "YOU MOLED OUT IN ";5 **PRIS PRINT "YOU HOLED OUT IN "15**<br>Print SHOTS (A) PRINT TO BE THE SAME TO BE THE STATE OF THE SAME THAT THE SAME THAT THE SAME THAT THE SAME THAT THE SAME THAT THE SAME THAT THE SAME THAT THE SAME THAT THE SAME THAT THE S -330 IF ZZ=VAL "-1" THEN PRINT " 2580 I 24=VHL<sub>OVIE</sub> THEN PRINT "<br>ABSO IF 22=Y THEN PAINT "WELL DO<br>ABSO IF 22=V THEN PRINT "WHI" NE-R PAR"<br>2590 IF 22=V THEN PRINT "HHHHHH-<br>2600EY" 27:v THEN PRINT "KEEP YO<br>2. HEAD DOUN" C. HEAD DOUN"<br>2610 PRINT<br>2630 LET TS-TS-SM<br>2630 LET TS-TS-SM<br>2640 LETAZ-YOU ARE NOU ";<br>2640 LE ZZ (Y THEN PRINT ") FUZI" UNUCLE ALLY THEN PRINT ABS ZI<br>2660 IF ZZ=Y THEN PRINT "LEVEL<br>2670 IF ZZ>Y THEN PRINT ZZ;" **OUE** PRINT " PAR (GAOSS)  $2550$  $\frac{690}{700}$ PRINT THE LODGE"  $710$ cus 2730 NEXT H TAB VAL "12"; "LEREFER PRIM Total Hall Total The Captain The Captain The Captain The Captain The Captain The Captain The Captain The Captain The Captain The Captain The Captain The Captain The Captain The Captain The Captain The Captain The Capt URL in -60 1980 FOR<br>112":Li<br>112":Lie<br>1780 NEX<br>1780 PRI<br>128:TRB RINT "ELL LA";TAB VAL "19<br>"RB VAL "27",T5<br>"AUSE VAL "40000"  $600$ Ė cLs  $3510$ S20 PRINT "YOU TOOK "; TS; " SHOT " INFT  $"$ , TS-HA; "1"  $2830$ PRINT  $0.40$ sher PRINI<br>LET ZZ=TS=PA=MA<br>PRINT "YOU FINISMED "<br>IF ZZKY THEN PRINT ASS ZZ," 850  $660$ 889 IF 22kY THEN PRINT ASS<br>UNDER";<br>250 IF 22ry THEN PRINT "LE<br>2590 IF 22ry THEN PRINT 22;  $2870$ LEVEL  $2880$ 2890 oue PAINT " PAR(NET)"<br>IF HA=Y THEN STOP<br>IF ZZ)VAL "-2" THEN LET POW 960 ces<sub>c</sub>  $10<sub>0</sub>$ 2920 IF ZZ (-V THEN LET PD = -V<br>IF ZZ (VAL "-3" THEN LET PD=  $2930$  $2940$ DAL ...<br>2950 IF RBS PD) HR THEN LET POR-H SSS@ PRINT<br>2970 PAINT "AS A AESULT."<br>2980 IF PD\*Y THEN GOTO VAL "3020 PRINT "HANDICAP IS DOWN<br>D:" SHOTS"," TO ",HA+PO  $"$ ; A 1990<br>BS<br>3000<br>3020 90<br>P<sup>D</sup>STOP PRINT "YOURHANDICAP STAYS A **THA, SHOTS** 

b

ò

A

k.

γ

'n,

**CN** 

**DUDGEMS BY S. JAMES & R. NURSE** 

#### **RUNS ON A BBC MODEL B**

dodgemsl

But these are out really red one. like those old fairground The computer-car will fovourites. There's more proceed to rush cround then a touch of motorway the track int he opposite

up a square-shaped race extremely unfriendly. It track for you - and two wants to knock you off the lears will appear. One red road as quickly as pos-

Vroom, vroom; Here they and one green. You are in come - it's the duelling control of the green car. The computer controls the

madness in this game. direction to your red car Your BBC micro will set -- and it's aim is sible. You must avoid the computer car.

**IN 32K** 

20MODE7: PROCINSTRUCT SOMODE/FFROGINSIMGE:<br>SOMODE2:PROCSETUP:REM LAST PIECE DF PROBRAM **RETR U** VARIOS COLOURS ETC 4057-0:ENVELOPE1.3.0.0.0.0.0.0.121. -10. -5. -2. 120.120 SON=0: ONERROR MODE7 (END 60V0U23.1.0F01010E 7080SUB150:00SUB150 BORDDONN PROCETLL THR RODROTHENES. TOOIFYDX=OY AND YAX=OX THENIC40 II OPROCHOVEZ 1201FY0%=DY AND YAX=DX THEN1040 30001090 **CHANGE** 150VDUZ3. 250.0.238.68.255.255.68.238.v 16000023, 251, 24, 90, 126, 90, 24, 90, 126, 90<br>17000023, 126, 255, 255, 255, 253, 253, 253, 253, 255, 356 IROYDZ=I5:YAZ=7:CAR#=CHR\$251 1900X-2:0Y-2:CAR2#=FHR4251 ZODHX=1 ENY=0 EHH=0 EVH=1 21 ORE TURN 220DEFFROCOPAN 2 tuCOLOURbackcat : COLOURforeral 250PRINT" BCORE:<br>Z60PRINT'\*\*\*\*\*\*\*\*\*\*\*\*\*\*\*\*  $270981N$ T **ZROPRINT**EN SASANAN NAVANAN NE  $290P$ RINT"" ~ SOOPRINT \* \*\*\*\*\* \*\*\*\* \* \* SIORRINT - ~  $\sim$   $\sim$   $\sim$ STOPRINT - A A AAA AAA A A AH  $\frac{330 \text{PRINT}}{340 \text{PRINT}}$   $\frac{1}{2}$   $\frac{330 \text{PRINT}}{240 \text{PRINT}}$   $\frac{1}{2}$   $\frac{1}{2}$   $\frac{1}{2}$   $\frac{1}{2}$   $\frac{1}{2}$   $\frac{1}{2}$   $\frac{1}{2}$   $\frac{1}{2}$   $\frac{1}{2}$   $\frac{1}{2}$   $\frac{1}{2}$   $\frac{1}{2}$   $\frac{1}{2}$   $\frac{1}{2}$   $\frac{1}{2}$   $\frac{1}{2}$  SAUPRIMI" - - - - - - - - - - - - $360$ PRINTIN  $999$  and  $999$  and  $999$ **370PRINT**  $P = \sqrt{N} \times \sqrt{N} \times \sqrt{N} \times \sqrt{N}$ SOUPRINT TO A A SAN A A A 400PRINT -~ 410PRINTIN N N N N N N N N N 440PRINT"> - - - - - - - -450PRINT<sup>A</sup> - ~ ~ ~ ~~ ~ ~ ~ ~  $AAGPRINT I \sim \sim \sim \sim$  $\sim~\sim~\sim~\sim1$ 470PRINT: ~ ~ ~ ~~ ~~ ~ ~ ~ ~ 480PRINTEN - -**APDERINT'S & SERVICE SERVICE & ALL** SCOPRINT - $\alpha_{\rm P} = \alpha_{\rm P}$ SIORRINTS SESSANT SANANA AS 520PRINT' 530PRINT **SACENDPROC** 550 DEFPROCHOVE 1 ELOS-DETAMBRANTE O SOUHT & JOHNTON PLATIN | LIFAMOTHENGIO

- (BBN (VM) < > 01) #2# ((A=17B1-(A#193)  $(000,0000) < 200$ AND FNREADCH (YAX+VH+H, YDX+H SHOPS ( UNN YAY) VOT VARAVITI, YDZ+HN+BBN (M11<) ' P.NEW YAX=YAX+VEHSIGN ITI (TUATTEMSIGN ITI IT) / MAU FREEMIAJN THATVERT, IDATHER<br>THEN YAX=YAX+VM+H;YDX=YDZ+YM+H; {F FMREADCH(YAX-VM+H/Z,YD%-HM+M/21=","THE , су составительное можно гиле тиле тереститета с сооришься телеформали и поставенного две ", " !!<br>PRINTTAD (YAX-VM+M/2, YDX-NM+M/2) 1 \* " ± SC=BC+ «соге (CDLOWN=creal (PRINTTAD (B, 0) ± SC A LOREH MOVE ARQUIND THE MAZE 620Ty=YDZ+VM;TX-YAX+HM;A9=FMREADCH(TX,TY1 6201FAS->, "THENSC-SC-BODTE: COLOURScrepliffRiNTTAB(6,011SC ASOIFAS. > ' " AMDAS< >", ' PROCCHNO STORER (2 - HORN 2), MARLLYN<br>650YDX=YDX+VM;YAX=YAZ+MN: SOUND1,1,100,1<br>660COLDURysurco1:PR1NTTAB(YAX,YDX1CARS **CAADDATA** 1470DATA **ATOFNDPRDC** LABODATA. **ABODEFPROCCHNE** 1490DATA. 6901FVM=1 AND HN=0 THENVM=01HM=1:CAR#=CHR#250:ENDPROC 1500DATA. . ......... 7001FVM=0 AND HM=1 THEMVM=1+HM=0;CAR6=CHR6251+EMDPRDD 1510DATA. . . ловікую≌в мир ляті ісключті:лятокімпенсителистымистыв<br>7101FVM−1 АКВ НМ−0 ТНЕМУМ⊨01HM−1:САКф=СНЯФ2ВО:ЕМВРЮДС<br>7201FVM−0 АКВ НМ=−1 ТНЕМУМ≡1:НМ∞0:САКф=СНR@281:ШМВРЮДС 15200ATA. . . . . . . . 1530DATA, . . . 7201FVT-U MNH<br>730DEFFNREADCH(K,Y1 15310ATA, . . . 740LCCALAX, LABTX, LABTY, C<br>750LASTX-POSILASTY-VPOS 1532DATA. . . . 1533DATA. . . . 1540DATA. . . . 550DATA. . . . 2805eC 01V 1100  $15400010...$ 790VDU31, LASTX, LASTY  $1570DATA. . . .$  $15710978. . . . .$ BOOM CARS IT! **B1ODEFPROCHOVE** 15BODATA, , , , E20TI-MX+0XITY=MY+0Y 1590DATA. . B30AS=FMREADCH(TX,TY) 1600DATA 1610Bote ESOCOLOURdetcol: FRINTTAB(OX, OY1;",  $1420DATA$ B6OCOLOURnycoli PRINTTAB (TX, TY11CAR28) SOUND1, -8,50,1 1630DATA S700X-TX10Y+TY: PROCCHMSLANE 1640DATA 1650DATA. GROEN B9ODEFFROCCHAN 1440BATA WOODE MXWO AND MY-1 THEM MX=-1:MY-0:CAR2#=CHR#250; BOTO940  $1670DATA, 20000...$ 7994f FAFO ROW FIFE ITEM FAFTISTING LARGE-LARGENEROUSEN 19799<br>FSOIF MX==1 AND MY==1 THEM MX=1:NY==1CARZ=DH#225:100T07040<br>9201F MX=1 AND MY==1 THEM MX=1:NY=0:CARZ==DH#225:100T0740<br>9301F MX=1 AND MY== THEM MX=0:NY=1:DARZE WANTED FOR THE THEFT PASSAGE 950DEFPROCCHNOLANE 96001-RND (31-2) 1FD1=0THEM960 970As=FNREADCH(OX+MY\*D), OY+MX\*D11 9801FASH" "THENENDPROC 990AS=FNREADCH(OX+MY\*D1\*2,DY+MX\*D1\*2) 10000FFFFFFFFFFFFFF LOOSTEAGH ! " THENENDPROC 10010up=959:REM Btart position of dots 1010COLCURdotco1: PRINTTAB (OX, OY13", " 10020backcol=132; REM Background colour 102008-0x-MY+D1+2:0Y-0Y+MX+D1+2 1030COLOURwycoli PRINTTAB (OX, OY II CARS | ENDPROC 100304 preco1=61REM Foreground colour 10040yourcoi=2:REM Colour of controled car 1040REHH1T 10050dotco1=3;REM Colour of detm 10040avcn1=1:REM Colour of random 10020ecccole1:REM Colour of acore 10000ecnres10sREM Increment of score 10090endca1=3:REM Colour of end graphics  $1090x = 0x + Y = 0$ 101DOENDPROC 11DOEORT=1T045 1110VDUS: BCOLO, endcol 120MOVEX+64, 1020-Y+32 11301F T AND 1<>0 THENPRINTCHR#240; MOVEX#64, 1020-Y#32 11401F T AND 2<30 THENPRINTCHR#2411MDVEX#64.1020-Y#32 11501F T AND 4/30 THENPRINTCHR\$242(MDVEX464,1020-Y432 1160IF T AND BOD THENPRINTCHR#243; MOVEX#64, 1020-Y#32 1170VDU4: PRINTTAB (DX<sub>2</sub>OY11 \* \* 180LX0111<sub>1</sub>1<sub>1</sub>255-T\*255/45, 1: HEXT 1180D St #FX15.0 11906LDIW:XIO,U<br>1190MDDE7:PRINTTAB(5,1011"You scored "180 11908LDE71FM48C THEN high-BC<br>12001F high<8C THEN high-BC<br>1210PRIMTTAB(5,11); "High Score:'Fhigh Do you want another go?' 1220PR INT"  $15704602576$ 12401FA4="Y"THENSO 12501FA4-"N"THENCLS: END 1260PRINTTAB(5,131;"Just a simple Y or N is sufficient.":0DT01230 1270DEFPROCF1LL1NG 12RORESTORE1460; DCOLO, dotcoil VDUS 129000801\GEA98WANNAUSTRESSINGS 1310VDU41ENDPROD 1340DEFPROC1NSTRUCT 1350PRINTTAB (131) CHR\$141; "DODGEMS" 1360FRINTTAB (131) CHR8141; "DODGEMS" 1370PRINTTAB (14) 1" === ISBOPRIMT'TAB(31'Welcome to the game of Dodgens." CONVERSITY In this you have no women to see these there are also two<br>ISPOPRINT In you have a picture of a square Race track.There are also two<br>Care The Red Car and The Draen Car.The only control you have over yo (the green cnel is that of wither - שהוא עבור שהוא המצאת המוניחה של המצאת המשפט של המשפט המשפט המשפט בית המונים של המשפט המשפט בית המשפט המשפט ה<br>ב-1400PRINT"track or out to a imropr one.The red cargoes around the track in an o check or out to a larger one.ine red cargued around the cri<br>- directions to you.To avoid it you wust use these controls: gosite 1410PRIMT A-Nove In 1420PRINT" D-Hova out. 1430PRIMT' "Happy Dogening' ' 1440PRINT' "Preas space to start." **COLTANINE M. Pr** 

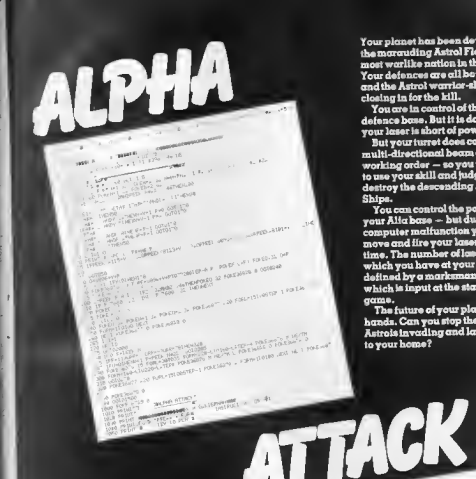

Your planet has been devastated by<br>the marauding Astrol Fleet, the menturating Asian r idea miles<br>most worlike nation is the galaxy.<br>Your defences are all bet wiped out<br>and the Astrol warrior-ships are<br>closing in for the kill.

closing in (or the kill.<br>In the still, the last Alpha defines house in control of the last Alpha<br>grow hasse is about it is demonstrated and space in the state of<br>power. This property of the state is control of the multi-d Ships.

Shipse. The control the position of your Alicheses – but due to a<br> $\gamma$  you can control the computer moltunction you comnot move only the sense of the sense of the sense of the which you have at you dispersed is defined by c ame.

The future of your planet is in your<br>hands. Can you stop the awful<br>Astrois invading and laying waste to your home?

WHEN  $\frac{1}{2}$  and  $\frac{1}{2}$  and  $\frac{1}{$ WE THREE REAL

**PRINT & BARLSWAY DRAFT & ANGELIA ALIZED VOL. 1479 PLZ. . 200** 

**BY ALEX KEIRNAN** 

**RUNS ON AN UNEXPANDED VIC-20** 

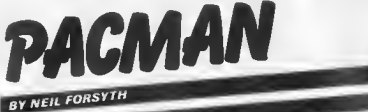

### **RUNS ON AN APPLE IN 48K**

Munch your way around a mase in this adoptation af the gume that has inspired pop-recards, teechirts, pinball mnchines, TV ndverts and ihousands of imitators. It's all here. The ghosts out to munch the greedy little pucman. The power pills which enghle the Pacman to devour the ghosts. And all the devious twists and turns of the mnee itself.

There's an indicator at the bottom af the screen which tells you when the ghoste are vulnerable to attack. To help the Pneman the maxe has two sneaky escape exits at either eide which cauld help you haffle those deadly ghosts.

To control your Pnemnn use keys T for up. T-left. 'K'-right. 'M'-down. Just one worning - don't play this game hetween meals, it could ruin your nopetitel

 $0 5 = 01L = 31$  GOSUB 3000: DIM VA(14,11) HOME : NORMAL **GOSUB 6000: GOSUB 10000** FOR  $Y = 0$  TO 11  $10$  $FOR X = 0$  TO 14  $15$ READ A: VA( $X_7$ Y) = A IF S > 2230 AND A / 13 = INT (A / 13) THEN A = (A / 13) \* SCN  $20$  $22$  $(S - 4470)$ : VA(X,Y) = A:NE = 1 25 NFXT X IF S > 0 THEN VA(0,5) = 0; VA(1,5) = 30; VA(14,5) = 0; VA(13,5) = 27 58  $70:TB = 1$ 30 GOSUE 5000: ROT= 0: XDRAW 3 AT 129,145: XDRAW 2 AT 139,145: XDR AW 3 AT 149,145 ROT= 0: SCALE= 1: FOR P = 1 TO L: XDRAW 2 AT P \* 10 + 119,10: N  $32$ EXT F 35 V = 10:DI = 0:D = - 1:A = 139:0A = A:B = 64:0B = B: ROT= 0: XDR AW 3 AT OA, OB 40 X =  $139$ ; Y =  $114$ ; R = 0  $45$  OX = XIOY = YIRO = R: ROT= RO: XDRAW 2 AT OX,OY INVERSE : VTAB (21): PRINT " NO TUNN HOME : IF NE = 1 THEN  $47$ ": NORMAL : GOTO 50 EL AND NO ENERGIZERS INVERSE : UTAD (21): PRINT " THE TU HOME : IF TR = 1 THEN 48 ": NORMAL NNEL IS BLOCKED HIT ANY KEY TO START VTAB (22): FLASH : PRINT " 50 - 16368,0: WAIT - 16384,128: NORMAL \*: POKE  $SCORE="$ HOME : VTAB (21): PRINT " 60 FOR  $T = 1$  TO 2 STEF 0 100 110 K = PEEK ( - 16384) 120 XA =  $(0X - 69) / 10$ : YA =  $(0Y - 24) / 10$ : PA = VA(XA+YA) 125 IF K = 201 THEN R = 0: IF PA / 2 = INT (PA / 2) THEN Y = Y -IF K = 205 THEN R = 32: IF PA / 5 = INT (PA / 5) THEN Y = Y  $\cup$ 130 IF K = 202 THEN R = 48: IF PA / 7 = INT (PA / 7) THEN X = X - $\lambda$ 135 V: IF X < 69 THEN  $X = 209$ IF K = 203 THEN R = 16: IF PA / 3 = INT (PA / 3) THEN X = X + 140 U: IF X > 209 THEN X = 69 142 XA =  $(X - 69) / 101YA = (Y - 24) / 101PA = VA(XA_1YA)$ ROT= RO: XDRAW 2 AT OX, OY: ROT= R: XDRAW 2 AT X, Y  $145$ 146 OX = X:OY = Y:RO = R IF  $(A = X) * (B = Y) * (SF = 0)$  THEN GOTO 1000 150 IF PA > 0 AND PA / 13 < > INT (PA / 13) THEN ROT= 0; XDRAW

 $1 AT X, Y2$  POKE 768, 96: POKE 769, 3: CALL 770: VA(XA, YA) = - PAIDT  $= D$ T - 1:5 = S + 10: VTAB (21): HTAB (20): PRINT S: IF DT = 0 THEN GOTO 2000 152 IF SF = 1 THEN ROT= 0: RETURN IF PA > 0 AND PA / 13 = INT (PA / 13) THEN ROT= 0: XDRAW 4 A 155 T X, Y: FOR P = 10 TO 1 STEP - 1: POKE 768, P: POKE 769, 3: CALL 77 0: NEXT P: VA(XA, YA) = - PA: GOSUB 600 200 GH = VA((DA - 69) / 10, (OB - 24) / 10)  $205$   $p = -111 = 0$  $207$ IF  $(Y = B)$  THEN GOTO 215 IF  $D < 0$  OR  $(X = A)$  THEN GOTO 255 210  $215$ IF  $(X > A)$  THEN GOTO 240 IF GH /  $7 = INT$  (GH / 7) THEN A = A - V: GOTO 320 220 230 GOTO 250 240 IF GN /  $3 =$  INT (GH / 3) THEN A = A + V: GOTO 320 250 BI = DI + 1:D = - 1: IF DI = 2 THEN GOTO 285 IF  $Y \geq R$  THEN GOTO 270 255 IF GH / 2 = INT (GH / 2) THEN B = 8 - V: GOTO 320 260 265 GOTO 275 270 IF GH / 5 = INT (GH / 5) THEN B = B + V: GOTO 320<br>275 DI = DI + 1:D = 1: IF DI = 2 THEN GOTO 285 280 GOTO 215 IF  $(X - A)$  \* SGN  $(X - A)$  >  $(Y - B)$  \* SGN  $(Y - B)$  THEN GDTO  $2B5$ 300 IF GH / 7 = INT (GH / 7) TNEN A = A - VID = 1: GOTO 320 290 295 A = A + VID = 11 GOTO 320 IF GH / 2 = INT (GH / 2) THEN B = R - V:D = - 1: GOTO 320 300  $305 8 = B + VIB = -1$ IF  $A > 209$  THEN  $A = 69$ 320 IF A  $<$  69 THEN A = 209 323 ROT= 0: XDRAW 3 AT 0A, OB: XDRAW 3 AT A, B: IF (A = X) \* (B = Y)  $325$ THEN GOTO 1000 330 DA = A:OB = B 400 NEXT T 600 SF = 1: ROT= 0: XDRAW 3 AT 129,145: XDRAW 2 AT 139,145: XDRAW 3 AT 149,145: XDRAW 2 AT 129,145: XDRAW 3 AT 139,145: XDRAW 2 AT 1  $49.145$ 610 FOR Z = 1 TO 15 GOSUB 110: IF  $(X = A) * (Y = B)$  THEN GOSUB 800: GOTO 700 620  $630 P = INT ( RND (1) * 3)$ 635 GH = VA((0A - 69) / 10, (0B - 24) / 10) IF  $P = 2$  AND GH / 5 = INT (GH / 5) THEN B = 8 + V  $640$ IF P = 0 AND GH / 2 = INT (GH / 2) THEN B = B - V 650 IF P = 3 AND GH / 7 = INT (GH / 7) THEN A = A - V: IF A < 69  $660$ THEN  $A = 209$ IF  $P = 1$  AND GH / 3 = INT (GH / 3) THEN A = A + V: IF A > 209 670 THEN  $A = 69$ ROT= 0: XDRAW 3 AT 0A, OB: XDRAW 3 AT A, B: 0A = A: 0B = 8 680 690 IF (X = A) \* (Y = B) THEN GOSUB 800 700 NEXT Z 710 SF = 0: ROT= 0: XDRAW 2 AT 129,145: XDRAW 3 AT 139,145: XDRAW 2 AT 149,145: XDRAW 3 AT 129,145: XDRAW 2 AT 139,145: XDRAW 3 AT 1  $49,145$ 715 FOR P = 1 TO 15:Z = PEEK ( - 16336): NEXT P RETURN 800 XDRAW 3 AT A, 8:A = 139:B = 64:0A = A:0B = B: FOR P = 1 TO 5: P 720 RINT CHR\$ (7)#: NEXT P:Z = 15: XDRAW 3 AT 0A,08:S = S + 100: VTA **E (21): HTAB (20): PRINT S: RETURN** 1000 ROT= R: XDRAW 2 AT X, Y: SCALE= 2: FOR R = 0 TO 128 STEP B: RO  $T = R$ : XDRAW 2 AT X, Y:D = PEEK ( - 16336): NEXT R: POKE  $-16368$ O: HOME : VTAB (21): HTAB (15): PRINT "SCORE = "iS 1005 XDRAW 2 AT X, Y: ROT= 0: SCALE= 1: XDRAW 3 AT A, B: XDRAW AT

 $\mathcal{R}$ 

h

L \* 10 + 119,10:L = L - 1: IF L > 0 THEN 35 1010 PRINT TOO YOU WANT ANOTHER GAME? "PI FOR P = 1 TO 500: NEXT P יהודו עם זוכם שאמו אופטומבר שלחבר זו ויום להיות הבאו.<br>- 16368101 SET Q\$1 IF Q\$ = "Y" THEN CLEAR : DIN VA(14711 : POKE  $)$ iL = 3: GOTO 1 1020 TEXT : HOME : END 2000 HOME I UTAB (22): FLASH I PRINT "PERFECT SCORE. WELL DONE ": FOR P = 1 TO 15: POKE 768,16 - P! POKE 769,6: CALL 770: NEXT PI RESTORE : IF SF = 1 THEN POP  $2005$  SF = 0; GOTO 1 3000 PACHAN PRINT "\*"": FLASH : PRINT " BY NEIL FORSYTH ";! NORMAL : PRINT "\*"; 3020 PRINT "\*">: FLASH : PRINT " FRINT : PRINT "SINCE THE GAME IS WELL KNOWN HERE ARE SIMPLE 3040 INSTRUCTIONS\* ACTION" 3050 PRINT 3060 PRINT \* KEY 3070 PRINT "  $\cdots$  $UP''$ 3080 PRINT "  $\mathcal{X}$ LEFT\* 3090 PRINT "  $\mathbf{J}$ RIGHT" 3100 PRINT "  $\ltimes$ DOWN" 3110 PRINT "  $H$ STOP" PRINT . OTHER KEYS FRINT : FRINT - LANGE AUTO PRE ERCNATAENDT.<br>PRINT : PRINT - GHOST VULNERABILITY IS INDICATED AT THE SCREE PRINT : PRINT " LARGE DOTS ARE ENERGIZERS." 3120 3130 N BOTTOM BY THO PACHEN WITH GHOST IN THE MIDDLE." SISO PRINT : PRINT : FLASH : PRINT "HIT ANY KEY FOR SCREEN SET UP "IT NORMAL : GET ZZ\$! RETURN HGR 5002 FOR Y = 0 TO 11  $FOR X = 0$  TO 14 5005 5010 A =  $VA(X, Y)$ 50.15 K = 69 + X \* 10: $V = 24 + Y * 10$ IF A / 2 < > INT (A / 2) THEN HPLOT K - 5, V - 5 TO K + 5, V 5020 HCOLOR= 7 INT (A / 3) THEN HPLOT K + 5,V - 5 TO K + 5,V 5050  $\sim$   $E_1$ IF A / 3  $\langle$  > IF A /  $5 <$  > INT (A / 5) THEN HPLOT K -  $5rV + 5T0K + 5rV$ 5055  $+5$ 5065 IF A / 7 < > INT (A / 7) THEN HPLOT K - 5, V - 5 TO K - 5, V  $5060$ IF A > 0 AND A / 13 = INT (A / 13) THEN XDRAW + AT NVV GOT  $+5$ 5067 IF A > 0 THEN XIRAW 1 AT K, VIIT =  $DT + 1$  $0.5400$ 5070 NEAT 0,0 TO 64,191 HPLOT 279,0 TO 214,19: HPLOT 0,159 TO 64, 5400  $5410$ 139: HPLOT 279,159 TO 214,139 5500 RETURN FOR  $X = 770$  TO 792 A000 6010 READ Y 173,48,192,136,208,5,206,1,3,240,9,202,208,245,174,0, POKE XxY 6020 6030 NEXT X DATA  $6040$  $3,76,2,3,96,0,0$ 10000 HGR2: POKE 232,16: POKE 233,64

 $\overline{E_{\rm K}}$ 

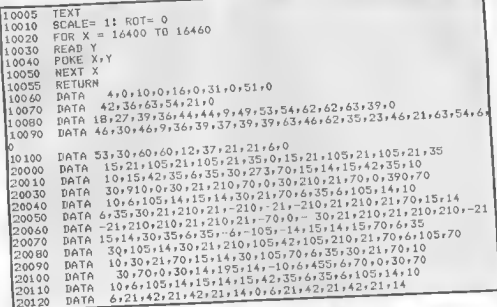

*VICTORIAN SEWE* 

lapse. Can you rehuild them function will return nil. before the city slips into a giant hole in the ground?

gradually eroding road and in line 1270 (+ used for system.

This program is la Tl Basic for a 99/4A console with no additions. It will also rua la Extended Basic, and II you Extended Basic than in Tl bosic.

This program uses esveraf tricks you may find useful: The play board is set up with PRINT statements - the icutest way of doing this. The characters (the UNDER-LINE { is used here) are dufined.)

Note the use of POS in umn 4. lines 1860 and 690 - the CALL NCHAR is in the forasatest way of reacting to a CALL KEY input. Il the key pressed does not appear in the first string then the pro- CALL GCHAR is in the for-

Although TI Basic does not support AND and OR, these Your joh is to keep the traf- ARE used in this program. in fic flowing ground the city's lines 980 (\* used for AND) OR) - also severaf other lines. Note the expressions are placed in brackets in these lines.

For greater speed the rouhave the 32K expansion tines you plan are stored in a memory, it will run faster in two dimensional array RT(N,M) which is read back to delete a route which sulfers from a road collapse. Conversion:

Pretty easy. The acreea is composed of 24 rows of 32 characters. The PRINT lines stort in column 3, and as they all start with a space. the first PRINTED is in col-

mat: CALL NCHAR (ROW. COLUMN, ASCII, No of times)

**BY STEPHEN SHAW** 

**RUNS ON A TEXAS TI 99/4a** 

Chaos in the city as the gram will goto/gosub the mat: CALL GCHAR (ROW, should recognise the for-<br>cacleat sewers start to col- first line transfer, as the POS COLUMN, VARIABLE) in mula in lines (1870 (encrypwhich the variable takes the tion) and f400-1410 ASCII code of the charter at (decoding) - this program that position.

The characters take the codes given in lines 2290. been used. 2340 and are all coinwed (PLY) who is on 'R'.

does not look at column 32 so a slight approximation has

For machines without the blocks except the player POS function, you will need PLY) who is on 'R'. to test the key pressed and<br>Owners of machines with GOTO/GOSUB as memory mapped ecreen appropriate.

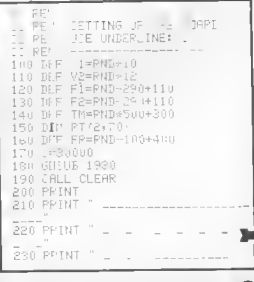

**IN 4K** 

i,

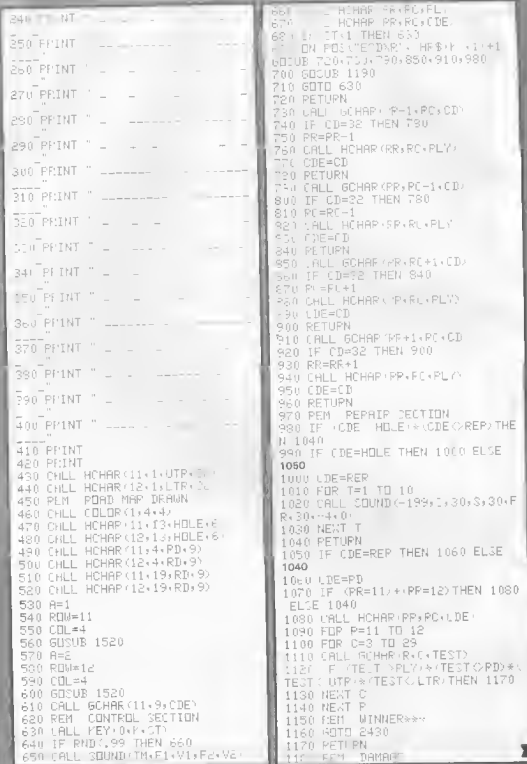

 $\bigcirc$ 

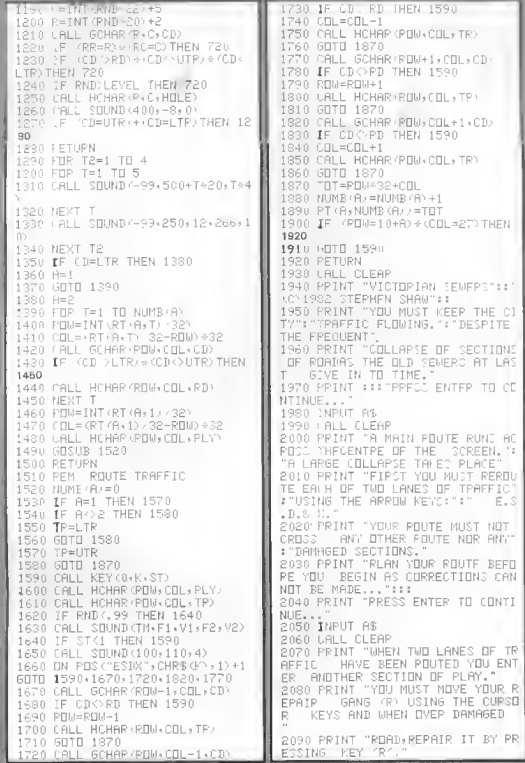

 $\bullet$ 

### **Victorian Sewers**

IT INE. TO GRIFIL **FRINT** PEPAIR EACH JECTION. 290 HBLE=30 110 PRINT "WHILE YOU ARE DOING 300 EFP=112 HIS : DIHER GEOTIONS COLLARSE 310 RD=95 :"IF TRAFFIC FLBW IS HALTED<br>2128 PRINT "YOU MUCT REPOUTE TH 320 HTF=104 330 LTP=105 TPAFFICBEFORE CONTINUING THE P 340 PLY=82 ATP. B50 PR=11 30 "PINT "YOU WIN IF YOU CAN ! 360 RBM=11 EITOPE THE MAIN ROAD."<br>2140 FPINT "YOU LOSE IF YOU CANN 370 CBL=9 2380 RC≈9 IT": ESTOPE THE TRAFFIC FLOW : E390 CDE=RD WHEN T IS DISPUPTED. ": #400 PT (1+1) =1. 150 PINT 'PRETT ENTER TO CONT. 410 PT (2, 1) =12 32+4 NUE" **142 H PETUPN** \$160 'NPUT A\$ 2430 PEM \*\*\* WINNER \*\*\* 2170 FALL CLEAP 140 CALL SOUND 600, 300-0 2180 FRINT "ENTER DIFFICULTY LET 450 PRINT "WELL DONE YOU MADE 17": 1. EASY": "2. MEDIOCRE": "3. A' ERAGE' : '4, HAPD": "5, VERY HAPD": ' 2460 CALL COLOR (8, 2, 1) .INTANE" 2470 PPINT "TO PLAY AGRIN CLEAR P190 PFINT :: AND RE- PUN PPOSRAM" **FRAG TNPUT LEVEL** P10 'F LEVEL O THEN 2130 E220 "F LEVEL'S THEN 2180 PRRO EFVEL=LEVEL-7 2240 LALL CHAR (112, "FFS18181818 31FF<sup>\*</sup> 2250 LALL COLOR (11,10,15 2260 CALL COLOR (8,15,15) 220 CALL CDLOR (10-16)